**В.К. Штырова, В.А. Данилов**

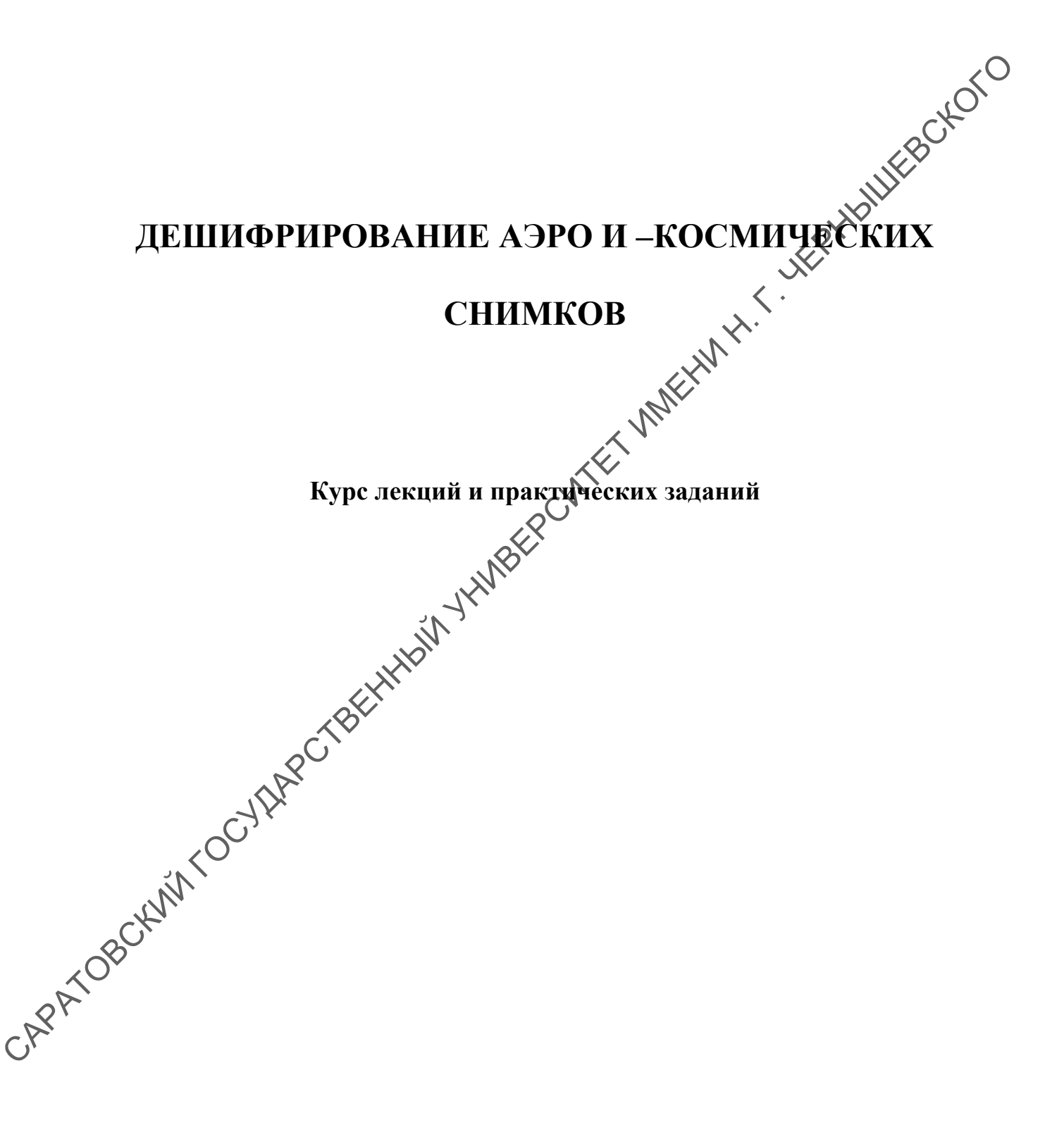

# **СОДЕРЖАНИЕ**

# **Курс лекций**

- 1. О едином фонде космических снимков
- 2. Типы космических снимков, их классификация
- 3. Свойства и обработка аэро и космических снимков
- 4. Генерализация изображения на аэро- и космических снимках
- 5. Основа и структура компьютерной классификации снимков
- 6. Основные и дополнительные способы компьютерной классификации
- 7. Компьютерная обработка разновременных снимков
- 8. Тематическое картографирование. Применение материалов дистанционного зондирования в метеорологии и океанологии

# **Практические задания**

- 1. Стереоскопическое наблюдение аэрофотоснимков. Работа со стереоскопом Ф.В. Дробышева
- 2. Определение горизонтального масштаба планового аэро и космического снимков 3. Сообства и обработка аррень и космических снимков<br>
С Понерализация и пображения на арро- и космических снимках<br>
5. Основа и структура компьютерной классификации снимков<br>
6. Основаные и дополнительные сиссобы компьютер
	- 3. Изучение базовых функций и возможностей программы ER Mapper
	- 4. Простая алгоритмитизация в программе ER Mapper
	- 5. Визуализация данных в программе ER Mapper
	- 6. Классификация без обучения SOCLASS в программе ER Mapper

#### Лекция 1 **О ЕДИНОМ ФОНДЕ КОСМИЧЕСКИХ СНИМКОВ**

Территория нашей страны к концу 40-х годов была полностью покрыта аэрофотосъемкой, выполненной в топографических целях. С 60-70 –х годов к нему добавился продолжающий активно формироваться фонд космических снимков. Снимки, поступающие с космических носителей, очень разнообразны по типам, масштабам и другим характеристикам. Съемки ведутся различными организациями, а их материалы сосредаточены в национальных центрах сбора и хранения космической информации (архив Госкомгидромета, Госцентра «Природа», архива НАСА США). ному добавился продолжающий активно формироваться фонд космических сигиам, поступающие сосмических постический портанизация и для магрими сосмических постических постических и для и магрими сосмических постических и для

Задачи изучения динамики геосистем, механизмов их устойчивости и изменчивости остро повышают ценность повторных съемок, многовременной информации, которая хранится в разных ведамствах. Единый фонд космических снимков - это целостный информационный массив.

Фонд космических снимков вместе «Хкартографическим фондом рассматривается как информационная «Сенова для создания ГИС, ориентированных на инвентаризацию природных ресурсов, земельный кадастр, общее или отраслевое картографирование.

# **Особенности съемки из космоса, влияющие на качество снимков.**

Космические снимки получают с высоты более 100 км, то есть при движении аппаратуры вне атмосферы, в космическом пространстве, ракет, пилотируемых кораблей и орбитальных станций, автоматических искусственных спутников Земли и других космических аппаратов.

Съемка из космоса имеет две основные особенности: она выполняется с орбит, параметры которых влияют на свойства снимков и съемка ведется с большого расстояния через толщу атмосферы.

*Влияние параметров орбиты*. Свойства КС, которые необходимо учитывать в географических исследованиях и для картографирования, зависят от характеристики орбит космических носителей, с которых выполняется съемка. Это – их форма, наклонение, высота, период обращения, положению по отношению к Солнцу.

*Форма орбит* может быть круговой, эллиптической, параболической или гиперболической. Наблюдения Земли обычно ведутся с замкнутых круговых и эллиптических орбит, наиболее предпочтительны круговые или околокруговые орбиты, у которых высоты в апогее и перигее близки. Круговая орбита обеспечивает одинаковую высоту съемки земной поверхности, одинаковый охват масштаб и разрешение снимков.

Незамкнутые параболические и гиперболические орбиты используются для вывода космических аппаратов к другим планетам.

*По наклонению,* определяемому углом (i ) между плоскостью орбиты и плоскостью экватора, разделяют орбиты экваториальные ( $i=0^{\circ}$ ), полярные ( $i=$ 90°) и наклонные, которые в свою очередь делятся на прямые (0°<I <90°) и обратные (90°< i < 180°). Наклонение определяет широтный пояс, охватываемый съемкой. Орбиты первых американских пилотируемых кораблей имели наклонение  $30^{\circ}$ , советские пилотируемых корабли и станции – 52 $\phi$ Ресурсные и метеоспутники запускаются на субполярные орбитых с наклонением около 90°. Для съемки Земли целесообразно использовать полярные или субполярные орбиты, которые максимально Фуватывают территорию съемки.

*По высоте* - три группы орбит с высотами 100 – 500, 500 ⋅ 2 000 и 36000 – 40000 км. Первая – это орбиты пилотируемых кораблей и орбитальных станций , высоты 200 – 400 км. Вторая – ресурсные  $(600 - 900)$ к и метеорологические ( 900 – 1400 км). Третья группа – это орбиты геостационарных спутников. Орбиты разной высоты обеспечивают решение различных съемочных задач: низкие околоземные орбиты используются для детальной фотографической съемки, более удаленные – для оперативной менее детальной съемки и удаленные геостационарные орбиты – для постоянного наблюдения за определенным районом. обратные (90°< i < 180°). Паклонение определяет широтный поме, совмениванием<br>И помени наклонение 30°, советали верныше и талитии стании под имени наклонение 30°, советали ванускаются на субполярные орбизу Ресурсные и мет

*Период обращения* - время оборота спутника вокруг Земли. Обычно спутники на околоземных орбитах имеют период обращения примерно 1,5 часа, делая за сутки 16 витков вокруг Земли, межветковое расстояние при этом составляет приблизительно 22,5°, что на экваторе составляет 2500 км. Охват снимков и большинства видов аппаратуры приблизительно  $100 - 200$  км, такая съемка без разрывов с соседних витков невозможна. Поэтому рассчитывают орбиты с небольшим суточным смещением трасс, чтобы обеспечить съемку с некоторым перекрытием полос обзора (квазипериодическая орбита).

Постоянное наблюдение одного и того же района Земли ведется с геостационарных орбит, на которых спутники движутся со скоростью равной скорости вращения Земли и имеют период обращения 24 часа, это возможно на высоте орбиты 36000 км. Геостационарный спутник на экваториальной орбите, как бы зависая над определенным районом Земли, обеспечивает постоянное его наблюдение. Четыре – пять таких спутников держат в поле зрения всю Землю, за исключением полярных шапок.

*Положение орбиты по отношению к Солнцу.* 

Для космических съемок большое значение имеет и способность орбиты сохранять постоянную ориентацию на Солнце. Солнечносинхронная орбита обеспечивает одинаковую освещенность земной поверхности вдоль трассы космического аппарата. Для глобальной съемки Земли в целях изучения природных ресурсов целесообразно использовать орбиты одновременно являющиеся круговыми, полярными, квазипериодическими солнечносинхронными, для ресурсных спутников высотой 500, 700, 900 км

*Влияние атмосферы*. Съемка ведется через толщу атмосферы, что вызывает осложнение разного характера: экранирующие влияние блачности, поглощение лучей определенных длин волн атмосферой, рассеивание лучей и влияние атмосферной съемки и другие.

Облачность представляет наибольшие помехи, обычно ею закрыто более 50% земной поверхности. В некоторых районах облачностью Земля покрыта большую часть года.

Составлены карты глобального распределения устойчивой облачности. Наиболее открытыми для съемки являются субтропические районы, наибольшие затруднения в Антарктике и Экваториальных тропических районах.

В средних широтах экранизирующее влияние облачности также осложняет съемки земной поверхности.

*Поглощение лучей атмосферой.* Атмосфера поглощает часть лучей. Это поглощение избирательное зависит от длины волны излучения. Съемку выполняют, используя те участки спектра, где электромагнитное излучение не поглощается, в так называемых окнах прозрачности атмосферы. Большое «окна прозрачности» ( $\triangleleft$ 4 – 1,3 мкм) приходится на видимый и ближний инфракрасный диапазон. Наибольшая прозрачность атмосферы приходится на радиодиапазон. природных ресурсов целесообразно использовать орбиты одновременно и подивисние и принивание, природный государственный и сливительного сигиалистический государственный государственный государственный государственный госу

*Рассеивание лучей, атмосферная дымка*. Влияние атмосферы состоит также в рассеивании лучей атмосферой, неодинаковом в различных спектральных диапазонах. Атмосферная дымка наиболее сильно проявляется в синей и голубой зонах спектра. Она снижает контрасты изображения объектов, искажает цвет объектов при съемке на цветную пленку.

Ее необходимо учитывать при фотометрических спектральных определениях по многозональным снимкам.

### **ЛЕКЦИЯ 2**

#### **ТИПЫ КОСМИЧЕСКИХ СНИМКОВ, ИХ КЛАССИФИКАЦИЯ**

Фонд космических снимков насчитывает более 100 млн. снимков, они чрезвычайно разнообразны. При работе со снимками, как материалами для тематического картографирования, целесообразно пользоваться единой комплексной классификацией, учитывающей ряд параметров. За основу такой классификации целесообразно принять спектральный диапазон съемки, так как он определяет сущность характеристик объектов, от него зависит излучательные или отражательные характеристики объектов регистрируются при съемке. гованического каргоризмования, искосообрано с повособрано пользования с илимом с светание илимом и поредленный и список и направления с повощно с повой оприменный и ответи в с повой с соверения с повой с соверения с пово

По спектральному диапазону съемки космические снимки делятся на три основные группы:

а) снимки в видимом и ближнем инфракрасном (световом) диапазоне;

б) снимки в тепловом инфракрасном диапазоне;

в) снимки в радиодиапазоне.

Видимый и ближний инфракрасный диапазоны объединяются в один – световой - благодаря наличию единого окна прозрачности атмосферы от 0,3 до 1,3 мкм.

Вторая ступень классификации – *технология получения изображения –* то есть способы получения снимков и передачи на Землю.

Наиболее значительная группа снимков в видимом и ближнем инфракрасном диапазоне –  $\chi$ подразделяется по этому признаку четыре подгруппы:

- фотографические;
- телевизионные и сканерные;
- многоэлементные ПЗС снимки (снимки, получаемые с помощью камер, использующих многоэлементные и матричные излучения на основе приборов с зарядной связью (ПЗС);

− фототелевизионные снимки.

нимки в тепловом инфракрасном диапазоне представляют собой ловые инфракрасные радиометрические снимки.

Снимки в радиодиапазоне делятся в зависимости от использования активного или пассивного способа съемки на микроволновые радиометрические снимки, получаемые при пассивной регистрации излучения, и радиолокационные снимки, получаемые при активной локации.

Дальнейшее разделение связано со свойствами снимков, определяющие их дешифровочные возможности, в первую очередь с *масштабом,* 

*обзорностью (территориальным охватом) и разрешением.* Комплекс этих параметров характеризует условия съемки, используемый космический аппарат, высоту орбиты и другие параметры.

Такая комплексная трехступенчатая классификация позволяет разделить снимки на 3 группы, равноценные по возможностям использования в различных областях исследований природной среды.<br>По масштабу косминенты различных областях исследований природной среды.

*По масштабу* космические снимки делятся на следующие группы:

1. Мелкомасштабные  $-1$ : 10 000 000 – 100 000 000. Такие снимки,  $\phi$ 

получают с геостационарных спутников и с метеоспутников на околоземных орбитах.

2. Среднемасштабные 1 : 1 000 000. Такие снимки получают с пилотируемых кораблей и орбитальных станцией.

3. Крупномасштабные – крупнее 1 : 1000 000. Снимки такого масштаба получают со специальных картографических спутников.

*По обзорности (*территориальному охвату) снимки различаются следующим образом:

1. Глобальные - охватывающие освещенную часть одного полушария. Это снимки Земли с межпланетных космических аппаратов и геостационарных спутников. Территориальный охват их составляет десятки или сотни миллионов квадратных километров, то есть захватывается приблизительно  $10x10$  тыс. км<sup>2</sup>. различных областых исследований природной среды.<br> *По масшимбр* уконические снимки денитель на следующих с постолник приниматель на смесоснудной на околоженных корбитальных станцией.<br>
2. Среднемаетственные 1 : 10000000 -

2. Региональные, на которых изображаются части материков или крупные регионы. Это снимки с метеорологических или ресурсных спутников. Территориальный охват хаких снимков исчисляется миллионами квадратных километров, ширина збиы охвата от 500 км до 3000 км.

3. Локальные, на которых изображаются части регионов, снимки с пилотируемых фораблей, орбитальных станций, ресурсных спутников. Они охватывают Одесятки тысяч километров, охват 60х60 км, 180х180 км, 350х350 км.

*По разрешению* (минимальной линейной величине изображающихся деталей) снимки разделяются так:

1. Снимки очень низкого разрешения, измеряющегося десятками километров, столь малое разрешение не позволяет получить изображение локального объекта даже значительной величины. Снимки с таким разрешением – это современные микроволновые радиометрические снимки.

2. Снимки низкого разрешения, измеряющегося километрами. Такое разрешение характерно для телевизионных и сканерных снимков с метеоспутников, ресурсных спутников.

3. Снимки среднего разрешения, измеряющегося сотнями метров, содержат изображение многих природных объектов, но в большинстве случаев этого недостаточно для воспроизведения объектов, связанных с хозяйственной деятельностью. Такие снимки получают сканирующей аппаратурой среднего разрешения и тепловой инфракрасной аппаратурой ресурсных спутников.

4. Снимки высокого разрешения, измеряющегося десятками метров, на которых изображаются объекты площадью от десятков до сотен квадратных метров, то есть не только природные, но и многие объекты хозяйственной деятельности. Такое разрешение наиболее характерно для фотографических снимков с пилотируемых кораблей, орбитальных станций и автоматических картографических спутников и для сканерных снимков с ресурсных спутников. 4. Снимки высокого разрешения, измеряющегося десятками метров, советский и кораблет и советский полотический облектов поблекти полотический снимки кораблетный советский полотический снимки контрольной синиверситетных кор

Снимки этой группы удовлетворяют большинству географических задач.

Снимки высокого разрешения также подразделяются на $\lambda$ 

а) Снимки относительно высокого разрешения  $\rightarrow$  50 -100 м получают сканирующий аппаратурой высокого разрешения с ресурсных спутников для решения оперативных задач;

б) снимки высокого разрешения – 20  $\leq 50$  м получают с помощью фотографической аппаратуры с пилотируемых кораблей и орбитальных станций, а также специализированной сканирующей аппаратуры повышенного разрешения с ресурсных спутников. Они используются для исследования природных ресурсов и тематического картографирования.

в) снимки очень высокого разрешения –  $10 - 20$  м, получают с помощью фотографических камер с автоматических картографических спутников, пилотируемых кораблей « орбитальных станций, а также специальными электронными камерами, использующими многоэлементные приемники излучения. Они удовлетворяют задачи среднемасштабного топографического картографирования.

5. Снимки сверхвысокого разрешения 10 м и выше получают длиннофокусными фотографическими камерами с автоматических картографических спутников, пилотируемых кораблей, орбитальных станций. Предназначены для крупномасштабного топографического картографирования.

Для исследования географических объектов в их динамике важны также временные параметры съемки.

Существуют съемки с периодической повторяемостью от 20 минут до 16 - 18 суток. Это снимки метеоспутников, геостационарных, ресурсных спутников.

Периодическая, ограниченно регулируемая съемка выполняется с ресурсных спутников в тех случаях, когда снимается небольшая территория и необходимо более частое повторение съемки.

Съемка непериодическая, произвольно регулируемая, выполняется с орбитальных станций, фотографических автоматических спутников, запускаемых на короткое время.

Ежесуточная съемка выполняется со всех метеорологических спутников,<br>ечивающих за сутки полный обзор земной поверхности. обеспечивающих за сутки полный обзор земной поверхности.

Спутники «Метеор», американский НОАа («Тайрос –N»).

Многократное внутригодовое, ежегодное или с интервалом иесколько лет повторение съемок проводилось с автоматических спутников «Космос», запускаемых 2 – 3 раза в год.

Полученные материалы позволили изучать динамику многих географических явлений в различных регионах нашей страны и других<br>перриторий. территорий.

*Многоэлементные ПЗС – снимки.* 

Они составляют особую группу снимков, получаемых при новом виде космической съемки с помощью многоэлементных линейных и матричных приемников излучения, основанных на использовании приборов с зарядовой связью (ПЗС). Эти снимки, полученные по радиоканалам, обеспечивают очень высокое разрешение. Регулярное поступление таких снимков началось с 1986 г. с французского спутника SPOT, где две съемочных камеры с линейными светоприемниками на основе приборов с зарядовой связью (ПЗС) из 6000 элементов обеспечивают съемку полосы 60 км с разрешением в 10 м и более. запускаемых на короткое время.<br>
Ежесуточная сымка выполняется со всех метеорологических спутницей обеспечивающих за сутки полный обзор земной поверхности.<br>
Сиунный «Метеор», американский НОАа («Тайрос –N»).<br>
Многократное

Эти снимки обеспечивают задачи топографического картографирования, обновления кар $\sqrt[4]{8}$  масштабе 1: 50 000 и составления в масштабе 1: 100 000 и обеспечивают их автоматизированную обработку.

#### **ЛЕКЦИЯ 3**

#### **СВОЙСТВА И ОБРАБОТКА АЭРО – И КОСМИЧЕСКИХ СНИМКОВ**

Успех аэрокосмических исследований зависит от профессионально проведенной обработки снимков.

Сейчас используют снимки в основном двух типов – аналогового и цифрового. Первичные аналоговые снимки получают фотографическими из электронными съемочными системами, а цифровые- только электронными Однако фотографические снимки путем сканирования (аналого-цифрового преобразования) можно перевести в цифровую форму, а цифровые визуализировать в виде аналогово изображения на экране дисплеж цифро аналоговое преобразование) или в виде принтерного отпечатка. При этом свойства цифрового фотоснимка, например, фотометрические, будут иными, чем у цифрового сканерного снимка, изначально подготовленного в цифровом виде. Сейчас используют снимки в основном лвух типов – аналогового и плистионном испориалистики и системании и системании и системании и оживенный системании) можно испориалистики, а дифрового фотосники, анализирования (аналог

В результате дешифрирования и фотограмметрических измерений получают предметно – содержательную информацию об объектах, географическом положении, геометрических характеристиках.

В географических исследованиях приоритетным является дешифрирование, так как оно дает наибольший объем географической информации об изучаемой местности. Так, если результат аэрокосмических исследований представляется **В** виде карты, то полнота и глубина ее тематического содержания зависит от качества выполненного дешифрирования снимков, а точность картографической основы - фотограмметрических определений.

Результаты визуального дешифрирования нередко носят субъективный характер, поэтому для получения точной информации необходимо вводить меру и число, то есть фотограмметрическую обработку снимков. Существует инструментальное и измерительное дешифрирование, когда применяются соответствующие инструменты и измерительные.

А если результат получен на основе числовых характеристик, то дешифрование называется количественным.

Кроме того, существует автоматизированное и полностью автоматическое дешифрирование, которое относится к фундаментальному научному направлению – распознаванию образов.

С распространением персональных компьютеров дешифрирование чаще стали подразделять на визуальное (зрительная система и интеллект человека) и компьютерное – выполняет частично электронно-вычислительная машина.

*Изобразительные свойства и дешифрирование снимков.* 

Дешифрирование снимков как метод исследования территорий, акваторий, явлений основано на зависимости между свойствами объектов и характером их воспроизведения на снимках. Единый процесс дешифрирования включает стадии: обнаружения, распознавания и интерпретацию, а также определение качественных и количественных характеристик объектов представление результатов дешифрирования в графической (картографической), цифровой или текстовой форме.

Различают дешифрирование военное, топографическое, геологическое, сельскохозяйственное, лесное и другие виды. При геохрафическом дешифрировании, прежде всего, необходимо определить, что изображено на снимке. от зависимости от целей исследований и дешифрирования ответ может быть и простым (лес, водоем, ледник) и более сложным.

В настоящее время основным и наиболее распространенным является визуальное дешифрирование, так как в нем изучаемый объект или явление рассматривается в пространственной связи с его окружением, что дает важную иногда решающую информацию дополятительную информацию, которая зачастую ускользает при компьютерной обработке.

Поэтому для получения комплексной тематической информации стремятся интегрировать визуальное и компьютерное дешифрирование, каждое из которых имеет свои достоинства и ограничения. Так, визуальное дешифрирование снимков на экране компьютера с успехом дополняется автоматизированной обработкой по специальным программам, которые позволяют улучшить Дешифровочные свойства снимков, либо быстро и детально выделито четко изобразившиеся объекты. Для разделения объектов разного типа, биределения границ между ними используются методы компьютерной классификации (кластеризации). определение качественных и количественных характеристик объектов деирентики предприятельных подтомуниканного, использного, использного, использного, использного, использного, использного, использного, использного, исполь

## **Изобразительные свойства снимков.**

Все многообразие элементов ландшафта изображается на снимках точками, линиями, пятнами (ареалами) различного тона и размера, чем больше на аэро-и космическом снимке диапазон тоновых градаций и мелких деталей, тем выше его изобразительные свойства.

Дешифровщику для практической работы важно знать, насколько правильно передает снимок яркостные различия объектов. ответ на этот вопрос позволяет получить *теория фотографического тоновоспроизведения*, которая рассматривает трансформацию яркостей объекта на отдельных этапах фотографического процесса.

Снимок будет правильно передавать распределение яркостей объекта съемки, если разность оптических плотностей между соответствующими деталями будет равна разности десятичных логарифмов яркостей этих деталей в натуре.

Используется результирующая *кривая фотографического воспроизведения.* 

Яркостные различия местности во всем тоновом диапазоне не позволяют передать следующие факторы: влияние атмосферной дымки, использование фе оригинальных снимков, а их контратипов, а также свойства позитивного фотоматериала.

Поэтому без достаточно сложной и тщательно выполненной фотометрической коррекции (иногда с использованием фотометрических эталонов на местности) получить по фотографическим снимкам достоверные результаты компьютерного дешифрирования по алгоритмам, основанным на знании спектральной отражательной способности объектов нельзя. Однако, на практике нередко используют оцифрованные цветные или спектрозональные фотоснимки для этих целей, но при условии размещения дешифрируемых и эталонных объектов на одном и том же снимке. воспроизведения,<br>
проективе ракитния местности по всем тоновом диапазоне не полославот,  $\alpha$ <br>
предать следующие факторы: влияние атмосферной дыже, свойства позиценной<br>
физитерная.<br>
Физитернай и их сонгранных с использова

*Сканерные (цифровые) – снимки*.

Передача яркостных градаций на сканерных и картографических снимках различна. Прежде всеро Электронные сканеры регистрируют в числовом виде собственно яркость объекта, а не производную от нее величину почернения фотографического изображения. У электронных систем, как фотографических, существует верхний и нижний пороги чувствительности, за пределами которой яркость регистрируется как нулевая либо как максимальная.

Атмосферная Дымка также влияет на яркость изображения, как и при фотосъемке. Поэтому при многозональной сканерной съемке необходимо знание калибровочных коэффициентов, которые должны сопровождать файлы цифровых снимков.

При создании файлов – копий цифрового снимка в отличии от фотографического не происходит каких-либо изменений яркостных градаций. Таким образом, цифровые снимки более пригодны для измерительного компьютерного дешифрирования.

*Воспроизведение деталей на снимках*.

Аэро- и космические снимки обладают различной детальностью, например, на одних снимках можно видеть отдельные строения , на других – с трудом различаются населенные пункты. Поскольку на снимках объекты изображаются уменьшенными в тысячи и миллионы раз, то важным

показателем съемочной аппаратуры является ее разрешающая способность, то есть способность воспроизводить мельчайшие детали, размера которых на снимке измеряются десятыми и сотыми долями миллиметра. ЕЕ определяют с помощью специальных стандартных тест – объектов (мир), прямоугольных и круговых.

Прямоугольная штриховая мира состоит из совокупности элементов различным числом штрихов, приходящихся на единицу длины (миллиметр) погонный мм. Штрихи миры делают абсолютно белыми и абсолютно черными, то есть их визуальный контраст Кв = 1. Когда говорят , что фотоматериал имеет разрешающую способность 50 линий на миллиметр (50 мм<sup>-1</sup>), то эначит, что он может раздельно произвести на одном погонном миллиметре 50 черных штрихов миры шириной в 0,01 мм и 50 белых штрихов такой же ширины, иначе говоря, 50 пар черно- белых штрихов. Прямоугольная штриховая мира состоит из совокупности элементов (редилионная числом игриховании от потонний милли (милли (милли (милли (милли (милли состойной игрих по есть их инуационной состойной игрих что от о может ра

Съемочная система воспроизводит детали одинаковой яркости, но разного размера с различным контрастом. С уменьшением размера объекта падает контраст их изображения и при достижении пороговой величины объект уже не воспроизводится на снимке. При частоте штрихов, превышающей разрешающую способность съемочной системы, изображение объектов на снимке сольется в равномерное серое поле.

*Разрешающая способность* фотоснимков определяется разрешающей способностью объектива камеры и аэропленки. Разрешающая способность лучших съемочных объективов и пленок характеризуется величиной 200 мм<sup>-1</sup>.

В настоящее время аэрофотоснимки имеют разрешающую способность 10  $-40$  мм<sup>-1</sup>, а космические в 2-3 раза большую.

Разрешающую способность объективов и фотопленок, которые указываются в паспортах и каталогах, определяют в лабораторных условиях по мере абсолютного контраста. Фотографируемая же местность в летнее время малоконтрастна, поэтому реальная разрешающая способность снимка будет еще меньше расчетной. Кроме того, ее снижают атмосферная дымка, сдвиг носителя и так далее.

При практической работе важно знать размер того минимального объекта (или его детали), которые изображаются на снимке, то есть *знать разрешение снимка.* Заранее предсказать величину разрешения трудно, она зависит от оптических и геометрических свойств объектов, условий съемки, съемочной системы и так далее.

Величина разрешаемого зависит от его контраста К<sub>в</sub> и формы. Разрешение на местности линейных и компактных объектов не одинаково. По опытным данным это соотношение составляет 1 : 3. На среднемасштабных фотографических аэроснимках воспроизводятся компактные объекты размером в несколько метров, а на космических в несколько десятков метров.

Известно, что изображение сканерного снимка дискретно, оно состоит из отдельных элементов – пикселей. Например, элемент изображения на космическом снимке с ИСЗ «Ландсат» составляет 60 мкм или 60 х 80 м на местности. В пределах элемента происходит осреднение сигнала, и отдельные детали уже не различаются. Разрешение РС – снимков, полученных Орадиолокационной станцией боковов с радиолокационной станцией бокового обзора зависит от параметров станции также от регистрируемых дальностей. Для применяемой у нас станции «Торос» среднее разрешение составляет 20 х 30 м. местности. В пределах элемента происходит осреднение сигиала, и отдельные  $\sim$  радионовский уже пе различный государственно РС – синимом, полученных придетий Размес от различных даньностей. Для применяемой у нас станиции

#### **Географическое и другие виды разрешения**.

Разрешающая способность, линейное разрешение, номинальный размер пикселя на местности являются универсальными показателями, которыми пользуются как разработчики съемочных систем так и специалисты, применяющие снимки. Однако, выбирая или оценивая снимки для дешифрирования, географ, прежде всего, задает вопрос: какие важнейшие для него объекты будут распознаваться на снимках?

Для оценки снимков предложей качественный показатель их изобразительных свойств – *географическое разрешение*. Это воспроизводимость на снимках определенных (репрезентативных) объектов.

Например, при исследовании горного оледенения такими объектами могут быть срединные морены, ледниковые трещины; при изучении населенных пунктов - их дланировочная структура, улицы, здания.

Географическое разрешение удобно использовать в отраслевом дешифрировании и в изучении географических особенностей района.

Помимо пространственного разрешения, нередко говорят о радиометрическом (энергетическом), спектральном, тепловом и временном разрешении.

*Радиометрическое (яркостное) разрешение* - это число уровней яркости, регистрируемое приемником излучения. Оно может быть выражено в битах (2 уровня – 1 бит, 4 уровня – 2 бита, 16 уровней – 4 бита, 64 уровня – 6 бит, 256 уровней – 8 бит, 1024 уровня – 10 бит).

*Спектральное разрешение* определяется шириной спектральных зон съемки и измеряется в нанометрах (нм) или микрометрах (мкм). Наиболее низкое спектральное разрешение (сотни нм) имеют фотографические нанхроматические снимки и снимки, получаемыми инфракрасными радиометрами, а самое высокое (до 10 нм) – гиперспектральные снимки.

Повышение спектрального разрешения позволяет подробно классифицировать объекты, например, количество хлоровилла в воде, минеральных частиц, газов в атмосфере.

*Тепловое разрешение* - это величина разностей температур объектов, которую удается зарегистрировать тепловым снимком. У лучших снимков оно составляет десятые доли градуса.

*Временное разрешение* – это периодичность съемок и интервал времени между повторными съемками. Оно меняется от  $15 - 30$  минут до суток,  $\sqrt[4]{6} - 18$ суток у ресурсных спутников, несколько лет с картографических спутников это эпизодические съемки. COCARENAL AGENT DESCRIPTION CONTRACT COMMISSION CONTRACT CONTRACT CONTRACT CONTRACT CONTRACT CONTRACT CONTRACT CONTRACT CONTRACT CONTRACT CONTRACT CONTRACT CONTRACT CONTRACT CONTRACT CONTRACT CONTRACT CONTRACT CONTRACT CON

#### **ЛЕКЦИЯ 4**

#### **ГЕНЕРАЛИЗАЦИЯ ИЗОБРАЖЕНИЯ НА АЭРО- И КОСМИЧЕСКИХ СНИМКАХ**

В результате аэрокосмических съемок получают снимки широкого диапазона масштабов от 1: 1000 до 1:10 000 000. Естественно, что на разномасштабных снимках характер изображения земной поверхности различен, так как различна степень его обобщения его генерализации. Помимо масштаба съемки на генерализацию изображения оказывает влияние толща атмосферы, спектральный диапазон, оптико – метеорологические условий и другие факторы. Генерализация в процессе съемок (*аэрокосмическая генерализация*), которую также называют объективной, естественной, оптической, фотографической отлична от хороцо известной картографической.

Закономерности формирования аэрокосмического изображения и его обобщения изучены пока еще недостаточно. отмечают лишь самые общие закономерности трансформации изображения пон<sup>1</sup>уменьшении масштаба съемки. Вытянутые контуры превращаются *Минии*, округлые в точки; контрасты изображения сглаживаются, а Е некоторых случаях, наоборот, усиливаются, например, между песками лесной растительностью цвета блекнут. Линейные границы обобщаются благодаря потере деталей; диффузные (размытые) трансформируются в линейные, а мозаичные соединяясь между собой, превращаются в диффузные. Изменение характера изображения границ при аэрокосмической генерализации приводит к изменению конфигурации и площадей контуров. Изображение различных объектов реагирует на уменьшение масштаба по-разному, у одних оно сильнее, у других – слабее. Например, наименее чувствительны к изменению масштаба изолированные линейные элементы изображения, наиболее – компактные. Так, на мелкомасштабных космических снимках достаточно четко изображается дорожная сеть и неясно – населенные пункты. При уменьшении масштаба темные объекты на светлом фоне исчезают в несколько раз быстрее, чем светлые на темном фоне. разномаештабных снимках характер изображения земной поверхности советания, поверхности и снимаештей, так как разничные государственные государственный государственный гимности и снимаештей, пострую пакак называют ответны

Установлено, что при непрерывном уменьшении масштаба и увеличении обзорности характер содержательной информации снимка существенно меняется, причем скачкообразно.

Так на космических снимках вследствие уменьшения маскирующего влияния растительности, антропогенных объектов и других деталей удается выявить крупные глубинные структуры не воспринимаемые на аэроснимках. В этой связи введено понятие об уровнях генерализации, которые сменяют друг друга при изменении масштаба снимка приблизительно в 10 раз.

# **Восприятие изображения при визуальном дешифрировании. Зрительные пороги.**

Успех дешифрирования зависит не только от качества аэро- и космических снимков и совершенства технических средств их обработки, но и от человеческого фактора – от психологических и психофизиологических свойств дешифрировщика. При визуальном дешифрировании необходимо учитывать зрительные свойства наблюдателя, его ограниченные возможности в восприятии ахроматических (серых) тонов, цветовых детенков и малоразмерных объектов. Человек в состоянии воспринимать на снимке только те различия в яркости и цвете объектов, только те их детали, которые выше их пороговых значений. космических снимков и совершенства технических средств их обработки, но  $\mu$  or челононеского фактор — от пеихологических и пеихологических и пеихологических и пеихологических и пеихологических и пеихологических и соверд

На контрастную (свето – или тоноразличительную) чувствительность глаза оказывает влияние ряд факторов – условия освещения, время наблюдения и так далее.

Классическими опытами П. Бугера  $\mathbb{K}$ 9. Вебера еще в IXX веке было установлено, что пороговое значение визуального контраста (порога контрастности) можно считать постоянным при изменении яркости наблюдаемых объектов в достаточно широком диапазоне.

При хорошем освещении и спокойной работе порог контрастности принимает  $= 0.02$ .

При дешифрировании снимков их освещенность должна быть  $500 - 1000$ лк (люкс).

Рекомендуемая в инженерной психологии величина контраста, которая обеспечивает надежное различие объектов, должна в 10 – 30 раз превосходить пороговую величину.

Эксперты показали, что наблюдатель различает на снимке два соседних контура с четкой границей, если разность оптических плотностей их более 0,05  $\theta$  $\theta$ . Оптическая плотность – это единица измерения почернения (тона) на снимке.

Человек в состоянии различать около 100 ахроматических ( серых) тонов) от черного до белого. В практической работе со снимками эту величину ограничивают до 15 – 20 для диапозитивов и 7 – 10 для снимков, изготовленных на фотобумаге. Так, в лаборатории аэрокосмических методов МГУ для унификации тоновых характеристик при описании дешифровочных признаков объектов на фотоотпечатках снимков принята 7 -ступенная шкала со следующими названиями тонов и соответствующими им диапазонами

оптических плотностей: белый (<0,01), почти белый (0,1- 0,2), светло-серый (0,2- 0,4), серый ( 0,4 – 0,7), темно-серый (0,7- 1,0), почти черный  $(1,0 - 1,3)$  и черный  $( >1,3)$ .

Цветовое восприятие человека значительно тоньше. Принято считать, насышенности и светлоте, превосходит 10 000.

общее число различаемых глазом цветов, отличающихся по цветовому тону,<br>насышенности и светлоте, превосходит 10 000.<br>Голько в атласе, предназначенном для определения иветов (О Только в атласе, предназначенном для определения разработанном Е.Б. Рабкиным (1956 год) и отпечатанном литографском содержится две тысячи цветных полей. Особенно хорошо заметны вариации цвета в желтой зоне спектра.

Способность глаза различать детали характеризуется остротой зрения – минимальным углом, под которым наблюдатель еще видит раздельно две светящиеся точки, принимаемым в среднем равным 1′. Другой мерой различия глазом деталей является разрешающая способность, которая на расстоянии наилучшего зрения составляет в линейной мере 0,1 мм Возможность различия наблюдателем деталей на снимке зависит не толкко от их размера, но и от контраста, резкости границ. Чем выше контраст между деталью и фоном и четче границы детали, тем лучше она различима. насышенности и свенлоте, превосходит 10 000.<br>
Только по атилисе, предледению лив определения инегонд Содержатном Е.Б. Рабленным цодей году и отнечатанию литографскую<br>
содержится две тысячи шетных нодей. Особенно хорошо з

В зрительном восприятии малоразмерных объектов выделяют две основные стадии - обнаружение и опознавание. При обнаружении наблюдатель устанавливает только факт появления какого-то объекта, без различия его формы. При опознавании наблюдатель, определяя форму объекта, отличает один объект от другого. Для омознавания размер объекта должен быть в 3-5 раз больше, чем для его обнаружения.

При визуальном дешифрировании бывает полезным наблюдать не только стереопары, но и пары, составленные из снимков разного цвета: черно-белого, цветного, глянцевого или матового.

### **Преобразование снимков.**

Высококачественные аэро- и космические снимки обладают чрезвычайно большой информационной емкостью. При визуальном дешифрировании из-за ограниченной чувствительности зрительного анализатора не удается использовать всю информацию, содержащуюся на снимке.

Задачей преобразования изображения является создание благоприятных условий для более полного и простого извлечения со снимка необходимой информации. Самыми распространенными видами преобразований являются контратипирование, увеличение, синтезирование цветных изображений, квантование и фильтрация.

#### *Методы преобразования.*

Преобразование снимка сводится к получению нового изображения с заданными свойствами. Выделяют необходимую информацию и удаляют излишнюю. Для преобразования используют фотографические, оптические, электронные и цифровые методы, иногда комплексируя их. Фотографические методы преобразования основаны на ряде фотографических эффектов и на различных режимах фотохимической обработки фотослоев; оптические  $\pm$ преобразовании светового потока, пропущенного через снимоко при электронном преобразовании изображение превращается в электрические сигналы, которые подвергаются преобразованию, затем вновь воспроизводятся в виде изображения.

При цифровой обработке изображение переводится в цифровую форму, вводятся в цифровую форму, вводятся в ЭВМ и преобразуется с помощью определенных алгоритмов.

Для преобразования снимков создано немало приборов и устройств, разработан широкий арсенал способов и приемов. Следует подчеркнуть, что преобразование изображения не добавляет новой информации, а только приводит ее к виду, удобному для дальнейшего использования. Например,

синтез цветного изображения можно осуществить фотографическим и электронным (телевизионным) методами.

#### *Котратипирование.*

Обычно для дешифрирования используют не оригинальные снимки – негативы, а их контратипы. Всякий процесс контратипирования связан с потерей информации, отем большей, чем выше разрешающая способность оригинала. Как правило, качество снимков при контратипировании ухудшается в 1.5 – 2 раза. Это относится, прежде всего, изготовлению отпечатков на фотобумаге, изобразительные возможности которой ниже, чем фотоматериала на прозрачной подложке. Но в процессе изготовления контратипов, возможно некоторое преднамеренное преобразование изображений и изготовление снимков. Например, при печати возможно уменьшение или усиление контраста изображения. Это осуществляется на электронно-копировальном приборе, в котором источником света является методы преобразования основаны на ряде фотографических эффектов и не<br>
распитных режимах фотохимической обработки фотогол; оптические сона<br>
энектронном преобразовании наображение превращается в энектронном преобразовании

электронно-лучевая трубка с изменяющейся яркостью светового пятна, сканирующего негатив. Световой поток, пройдя сквозь негатив и позитив, попадает в фотоэлектронный умножитель, который вырабатывает ток для регулирования яркости печатающего светового потока.

### *Увеличение.*

Наиболее распространенный вид преобразования снимков – их увеличение. Необходимость увеличения снимков становится ясной из сравнения разрешающей способности снимков и глаза. Разрешающая способность глаза на расстоянии наилучшего зрения (250 мм) принимается равной 5 мм<sup>-1</sup>. Для различия всех деталей на космическом фотографическом снимке, имеющем разрешающую способность 100 мм<sup>-1</sup>, его необходимо увеличить в 20 раз

(  $100 / 5 = 20$  раз). Только в этом случае можно использовать всю информацию, заключенную в фотоснимке. Но получать снимки с большим увеличением сложно.

*Синтезирование цветных изображений.* 

Цветные снимки можно получить, выполняя съемку не только на многослойные цветофотографические фотопленки, но также в лабораторных условиях, синтезируя цветные изображения по зональным черно-белым снимкам. Для этого три зональных снимка проектируются соответственно через зеленый, синий и красный светофильтры на экран многокамерного проектора. Дешифрирование цветных синтезированных снимков эффективно для большинства географических объектов. При этом сущность самих объектов определяется по снимкам с натуральной цветопередачей, а разделение объектов и их оконтуривание выполнять по снимкам с преднамеренно ложной цветопередачей. Например, при сонтезировании цветных снимков, полученных многозональных сканером с американского ресурсного спутника «Ландсат», изображение, полученное в зеленой зоне спектра, окрашивается синим цветом, в красной – зеленым, в инфракрасной – красным. На таких снимках растительность изображается красным цветом, обнаженные поверхности – серо-голубым, водные поверхности – синим. равной 5 мм<sup>-1</sup>. Для различия всех дегалей на космическом фотографическом синим илентом синиме, местонки синиме, местонки синиме, пособледительной синиме, для случае местник синиме, для подавленный для подавленный для си

Примеры: снимки Байкала, дельты Дуная, Рижского залива. *Квантование*

При изучение объектов, которые на снимках изображаются плавными тональными переходами, может быть полезным квантование изображения по плотности, то есть представление непрерывного полутонового изображения в виде дискретных ступеней плотности. Для более четкого разделения используют цветное окрашивание ступеней плотности, то есть придают каждой ступени плотности определенный цвет. Такой квантовый снимок может внешне напоминать карту с ярко раскрашенными контурами.

#### **ЛЕКЦИЯ 5**

#### **ОСНОВА И СТРУКТУРА КОМПЬЮТЕРНОЙ КЛАССИФИКАЦИИ СНИМКОВ**

В настоящее время для обработки и управления данными представлеными в цифровом виде необходим только компьютер и программное обеспечение. Цели обработки цифрового изображения различны, но основная – получение новых колличественных и качественных характристик по объектам для последующего применения этих знаний при принятии решений.

Цифровое изображение сохранено как двумерное множество маленьких областей, названных пикселами (далее неделимые элементы изображения)), и каждый пиксел соответствует пространственно области на поверхности земли. Эту структуру множества или сетки также называют растром, таким образом данные изображения часто упоминаются как растровые данные. Формат хранения растровых данных представляет из себя комбинацию из горизонтальных рядов (Rows), называемых линиями (Lines), и вертикальных колонок (Columns), называемых образцами (Samples). Каждый пиксел в растровом изображении содержит цифровое значение. программное обеспечение. Цели обработки шифрового изображения различные по основник к и вычественный и вычественный и вычественный и вычественный сливатель с подавление сокрытенный и вычественный сливатель и сокрытия пос

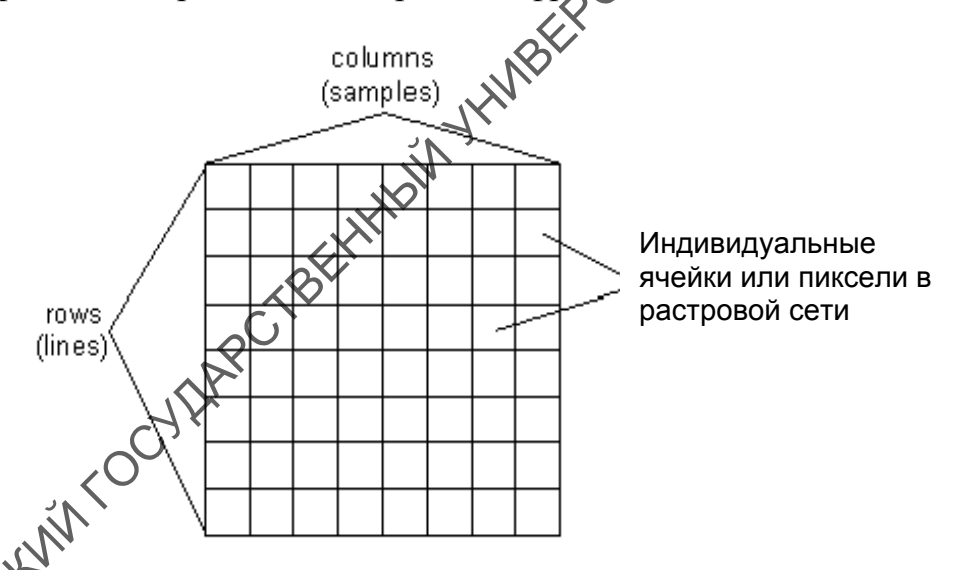

рименяя различные математические преобразования к цифровым значениям ячеек (пикселей) можно извлечь различную информацию, которую трудно или даже невозможно выделить традиционным ручным способом. Это особенно актульно в свете того, что цифровое изображение в настоящий момент, как правило, многоканальное и с помощью компьютерной обработки можно спокойно выделять или комбинировать каналы различных длин спектар. Было разработано большое количество методик анализа многоспектральных изображений для автоматизированного выделения типов землепользования,

видов растительности, качественных параметров водных объектов или даже полезных ископаемых, залегающих на поверхности.

Дешифрирование может применятся в следующих областях:

- определение землепользования и обнаружение его изменения;
- − морское и прибрежное управление ресурсами
- − минеральные исследования
- − нефтяные и газовые исследования
- − управление лесными ресурсами
- − городское планирование
- − телекоммуникационное расположение и планирование
- − физическая океанография
- − геологическая и топографическая картография
- − гляциологическое картографирование

В начала 1960-ых годов изображение полученное с планетарных спутников обрабатывалось на стационарных ЭВМ. Вычислительная мощность тех компьютеров была ограничена, поэтому обработка представляла собой последовательность выполнения простых действий (см. рис. ниже).

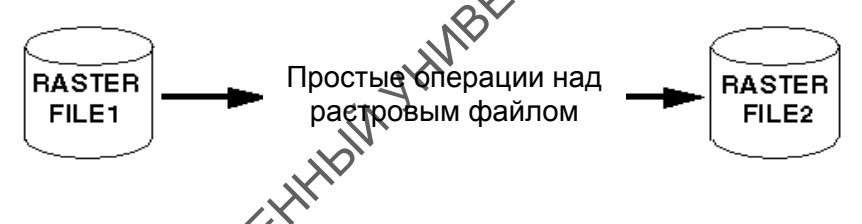

Задавалось название файла, тип проводимой операции, которую вы хотели выполнить и конечное имя растрового файла. После достаточно долгого ожидани выполнения операции вы могли просмотреть файл и оценить полученные результаты в отдельной программе просмотра. Тогда было тяжело оспоставить непостредственно исходное и полученное изображение. - минеральные исследования<br>
- иефтямени назовые исследования<br>
- управление пенсимомуникационное расположение и шанирование<br>
- продское планирование<br>
- продское планирование<br>
- планирование и планирование<br>
- планирование

С появление в 1980-ых персональных компьютеров, данные операции можно было выполнять уже на них, но сама структуру последовательного выполнения действия, а соответственно и временно хранимых промежуточных файлов (результатов) никуда не делась. Поэтому если на последнем этапе вы не достигли требуемого результата, вам потребуется провести повторно все действия над растром от начала и до конца. Это затратно достаточно трудоемко и треубе большого количества времени.

В настоящее время благодаря огромному скачку в развитии производительности настольных систем стало возможно избавиться от врожденных ограничений традиционной обработки снимков. Вместо того

чтобы записывать промежуточные результаты после каждой операции обработки все они комбинируются в рамках единственного шага, что приближает получение результатов к восприятию в реальном времени (см. рис. ниже). Во многих современных програмных комплексах данный единственный название *алгоритм.*

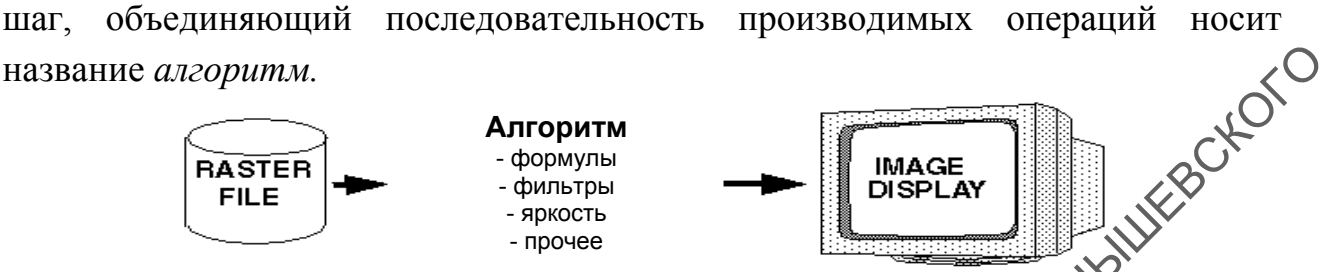

В алгоритме хрянится последовательность выполняемых операций, а в растровом файле исходная информация. Как результат ускоряется обработка растровых изображений (серии растровых изображений) для которых лишь единожды требуется создать алгоритм и автоматически его применить на всю изображения серии. Это уменьшает потребность в дисковом пространстве, особенно актуально с получением высокоточных снимков и создание на их основе 3D поверхностей. Ускоряется сам, процесс автоматизированной обработки. название *акеоритм*.<br> **FARTER ANTONYM CONTRACT CONTRACT CONTRACT CONTRACT CONTRACT CONTRACT CONTRACT CONTRACT CONTRACT CONTRACT CONTRACT CONTRACT CONTRACT CONTRACT CONTRACT CONTRACT CONTRACT CONTRACT CONTRACT CONTRACT CO** 

Типичными операциями алгориту являются:

- слияние изображений:
- создание мозаики;
- математические преобразования;
- изменение яркосных/резкостных характеристик и т.д.

Можно представить схему проследовательности автоматизированного дешифрирования в следующей последовательности:

- 1 Ввод данный
- 2 Отображение изображения
- **Кеокодирование**

Создание мозаики

- 5 Улучшение изображения
- 6 Взаимосвязь слоев
- Создание и формление карт
- 8 Вывод данных

## *Вводь данный*

Исходными данными может быть информация записанная на CD-ROM, DVD и жестком диске. Исходная информация делится на 2 большие группы: растр и вектор. Традиционно данные для дешифрирования представлены в растровом формате. Типичным источником данных являются спутниковые

изображения и материалы аэро-залетом, а также геофизические и сейсмические данные.

### *Отображение изображения*

Служит для качественной оценки растрового изображения и географической области охвата.

Существуют разные цветовые способы отображения изображения: чернобелое (битовое); псевдоцветные изображения; RGB изображение; изображение. от цветового способа отображения зависят возможные способы дешифрирование изображения, применяемых для них методик. Существую теманиками и постологии и соверании и соверании и соверание с постои соверания и постой и постой и постойности и соверания с постойности и соверания с постойности и соверания с постойности и соверания с постойн

### *Геокодирование*

Данный раздел отвечает за регистрацию и исправления растрового изображения к одной из существующей мировой системе координат. Это связано с тем что большая часть данных получаемых с космических спутников содержат геометрические ошибки.

Регистрация - процесс геометрического выравния изображений для его его последующего использования в качестве подосновы.

*Исправление* - процесс геометрического исправления растровых изображений с последующей их привязкой к картам в мировых системам координат.

*Ортоисправление* - более точный метод исправления, учитывающий высоты местности и значение положения камеры.

#### *Создание мозаики*

*Мозаика* - сборка двух или больее накладывающихся друг на друга изображений, используемых для создания непрерывное представление об области, покрытой изображениями.

# *Улучшение изображения*

Данный раздел отвечает за получение на основе исходных данных новых качественных параметров изображения, облегчающих дешифрирование процессов или явлений на местности. Самыми распространенными операциями являются:

*слияние изображения* – объединение многоспектрального снимка с низким разрешением с панахромическим снимков высокого разрешения для получения многоспектрального снимка высокого разрешения.

*драпировка* – объединение с последующим выделением областей по двум или трем переменным, позволяющим четче выделять однородные области. Этот прием часто используется при выделении растительности.

*контраст* – увеличение разности между темными и светлыми пикселями для максимизации структурны.

*фильтрация* – уменьшение «шума» на больших пространственно вытянутых и момнотонных объектах.

*цветовой баланс* – слияние цветового пространства мозаики для формирования единого изображения без «швов».

### *Взаимосвязь слоев*

Данный раздел отвечает за совмещение в одном пространстве данных из разных источников, благодаря использованию ссылок, ярлыков и **«**оверлея» объектов. Связаны могут быть, растровые, векторные и табличные данные.

## *Создание и формление карт*

Данный раздел отвечает за оформление картографического представления пространства. Как правило в нем вносятся комментарии и ссылки. Подготавливается карта на вывод.

#### *Вывод данных*

Данный раздел отвечает за вывод информации на экран монитора или принтер. Как правило даннный блок отвечает за возможности распространения и передачи исходной и полученной информации в среду ГИС и другое внешнеее окружение. В настоящее время активно продвигается представление и вывод данный напрямую в среду Интернет.

## КОМПЬЮТЕРНАЯ КЛАССИФИКАЦИЯ СНИКОВ

Для одновременного дешифрирования всего многообразия объектов на цифровом изображение требуется решения задач *компьютерного дешифрирования* основанного на использовании трудоемкого, но универсального подхода – *классификации.*

*Классификация* - это процесс разделения массы данных на классы (группы) по какому-то признаку. Так в жизни мы классифицируем тяжелые предметы от легких, сладкие фрукты от кислых, горячие блюда от холодных. Только если в жизни при классификации объектов используются их физические параметры, вес, цвет, температура и многое другое, то в компьютерной классификации этим показателем служит величина яркости пиксела. В процессе *компьютерной классификации* каждый пиксел снимка относится в один из выбранных классов. формирования единого изображения без «швов»<br> *Виамосвия слове*<br> *Виамосвия словен*<br> *САРАНИ НЕЗИДЕН ОТВЕСКИЙ ГОСУДАР ИСПОЛЬЗОВАНИЕ СЕКТОРИНЕ И ПОЛИЧЕНИЕ К ПОЛИЧЕНИЕ К ПОЛИЧЕНИЕ К ПОЛИЧЕНИЕ К ПОЛИЧЕНИЕ К ПОЛИЧЕНИЕ К ПОЛИЧ* 

При компьютерной классификаци каждый элемент разрешения снимка (пиксел) - содержит число, обозначающее яркость этого элемента. Как правило, яркости меняются в диапазоне от 0 до 255 (что соответстует глубине цвета

8 бит). На обычном черно-белом снимке самые большие значения яркости (около 250-255) имеют свежевыпавший снег, облака, а низкие (0-10) - вода, распаханный чернозем. Яркость остальных объектов имеет промежуточные значения.

снимка Landsat ETM+ представлены на ниже приведенном рисунке.

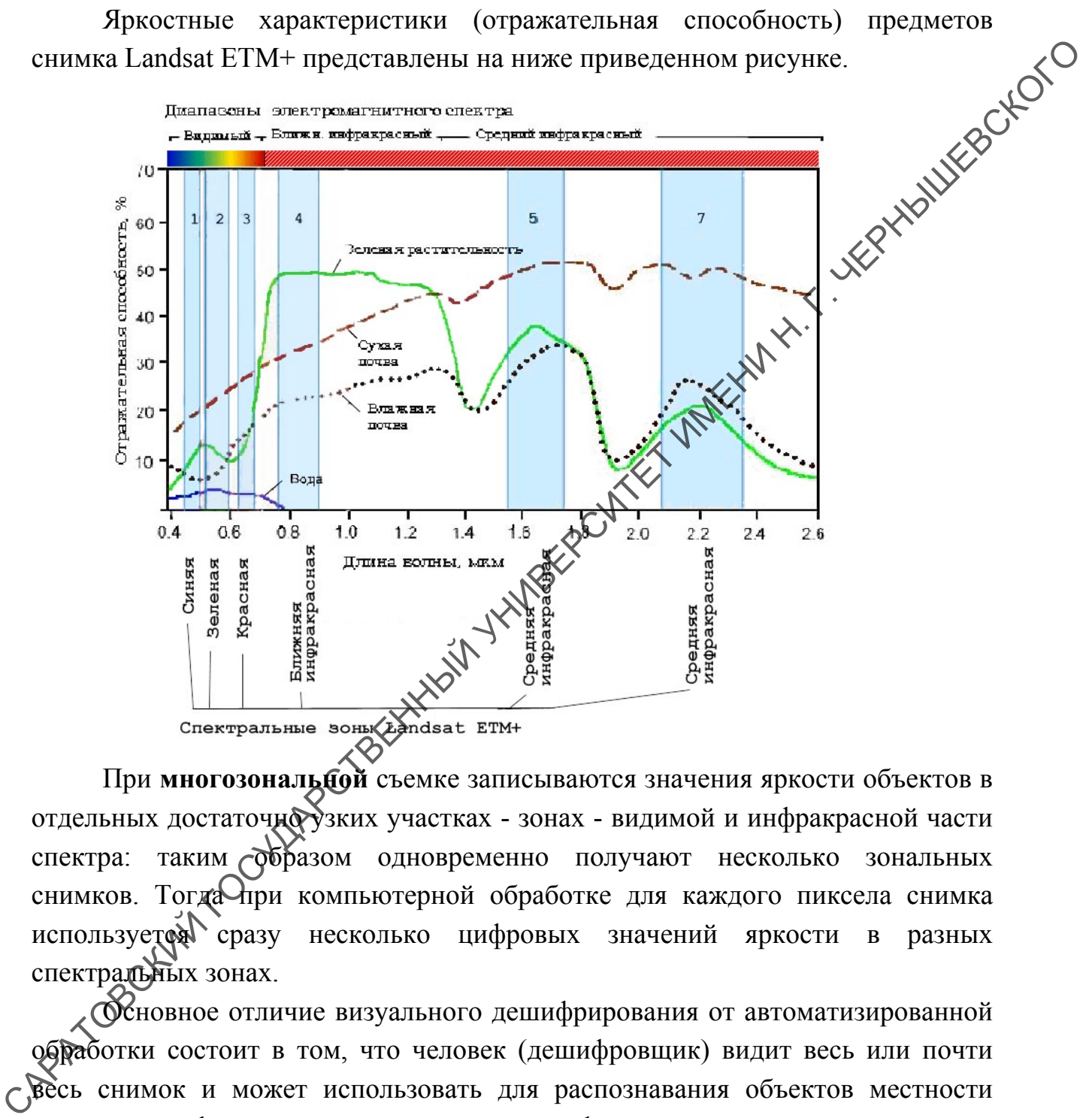

При **многозональной** съемке записываются значения яркости объектов в отдельных достаточно узких участках - зонах - видимой и инфракрасной части спектра: таким бразом одновременно получают несколько зональных снимков. Тогда при компьютерной обработке для каждого пиксела снимка используется сразу несколько цифровых значений яркости в разных спектральных зонах.

Основное отличие визуального дешифрирования от автоматизированной обработки состоит в том, что человек (дешифровщик) видит весь или почти весь снимок и может использовать для распознавания объектов местности разные дешифровочные признаки: размер, форму, протяженность, взаимное положение объектов и др., а компьютер в большинстве случаев анализирует цифровые значения только для одного пиксела или небольшой группы пикселов, сравнивая их с остальными. Зато, в отличие от человека, он может анализировать одновременно несколько снимков в разных спектральных зонах, причем, как правило, значительно быстрее человека.

Имеется два основных вида компьютерной классификации объектов по снимкам: *без обучения* и *с обучением*.

При классификации без обучения все пикселы снимка разделяются на несколько групп или *кластеров* (от английского слова cluster - группа, скопление) только на основе сходства и различия их значений яркости. Специалист, задающий компьютеру такую классификацию, указывает только самые необходимые условия, например, сколько классов он хочет получить, или насколько должны быть похожи яркости пикселов в пределах одного класса. Остальная работа выполняется компьютером. Результатом является предварительная *карта кластеризации*, на которой разными цветами выделены кластер 1, кластер 2 и т.д. После этого специалист-дешифровщик сравнивает карту кластеризации с имеющимися картами местности, наземными снимками и другими данными и определяет, чему, каким объектам соответствует каждый кластер. Так получают окончательную *карту классификации*, где в легенде перечислены уже не кластеры, а классы объектов на местности.

При классификации с обучением вначале задаются *эталоны* для каждого класса - значения яркости, типичные для объектов (скажем, хвойных и лиственных лесов), которые требуется автоматически распознать на снимке. Иногда эти значения известны заранее, но чаще всего для их вычисления дешифровщик выделяет на онимке несколько участков, полностью занятых этими объектами (например, посреди хвойного леса, в пределах лиственного леса). Конечно, нужно уже что-то знать о местности, изображенной на снимке, чтобы найти такие участки, поэтому принято говорить, что дешифровщик *обучает* компьютер, то есть передает ему для классификации свои знания. Далее автоматически измеряются значения яркости пикселов в пределах эталонных участков. Потом все остальные пикселы снимка компьютер сравнивает с эталонными, и каждый из них относится в наиболее близкий по яркости класс. Получается уже готовая карта классификации (так как имена классов объектов задаются с самого начала). САРАТОВСКИЙ ГОСУДАРСТВЕННЫЙ УНИВЕРСИТЕТ ИМЕНИ Н. Г. ЧЕРНЫШЕВСКОГО

## **ЛЕКЦИЯ 6**

#### **ОСНОВНЫЕ И ДОПОЛНИТЕЛЬНЫЕ СПОСОБЫ КОМПЬЮТЕРНОЙ КЛАССИФИКАЦИИ**

ОСНОВНЫЕ ЭТАПЫ КЛАССИФИКАЦИИ С ОБУЧЕНИЕМ.

Процесс классификации можно разделить на четыре основных этапа:

- − планирование классификации;
- − выбор эталонных участков;
- − процесс классификации;
- − оценка качества классификации и оформление ее результатов.

На этапе *планирования классификации* формулируют конкретную задачу компьютерной обработки снимков, определяют список дешифрируемых объектов, анализируют характер распределения их значений яркости на снимке и в пространстве спектральных признаков, выбирают способ классификации.

Этап выбора эталонных участков включает создание обучающих *выборок* для каждого класса по эталонным участкам и оценку их качества, полученных цифрованием границ однородных по яркости фрагментов изображения и расположению. *Обучающие выборки* — это совокупности значений спектральной яркости в пределах эталонного участка, по которым получают эталонные значения яркости классов, например диапазоны значений яркости классов для классификации способом параллелепипеда или средние значения яркости для классификации способом минимального расстояния. и происх нассиониями можно подклении и отельно и специально подкления и по обучающими и происх иссобытель и специали подкления и происх и происх и при подкление отельно с при подкление и при подкление и при подкление и п

Обучающие выборки определяются следующими критерями:

1. *Репрезентативность:* представительность совокупности значений яркости в выборке для данного класса; оценивается по результатам пробной классификации в пределах специально выбранных контрольных участков.

2. *Однородность:* отсутствие не характерных для класса значений яркости; оценивается по величине стандартного отклонения значений яркости по обучающей выборке от среднего и результатам пробной классификации. Очевидно, что эталонные участки должны классифицироваться так же, как объектудля которого они служат эталоном.

 $\mathcal{D}$  3. Различимость: достаточное различие спектральных яркостей классов. Если диапазоны их значений яркости пересекаются, то оценивают, насколько в целом перекрываются гистограммы яркости классов. Это перекрытие можно оценить как визуально, так и статистически. Например, для оценки классов, характеризующихся нормальным распределением, гистограммы которых пере крываются, используют известный в математике показатель *дивергенции,*  который учитывает как средние значения яркости классов, так и присущий каждому классу характер взаимосвязи между спектральными яркостями. Чем выше показатель дивергенции, тем более различимы классы.

4. *Характер распределения значений яркости:* требуется максимальное сходство с нормальным распределением и одномодальность гистограммы значений яркости по выборке обычно оценивается визуально по гистограммам значений яркости выборки.

Для обучающей выборки необходимо выполнение всех требований. Но то же время внутри классов требуется сразу выделять подклассы, которые могут отличаться по спектральной яркости.

Третий этап, *непосредственно - процесс классификации,* в ходе которого значения яркости пикселов сравниваются с эталонными на основе выбранного способа классификации и принимается решение о принадлежности пиксела к определенному классу либо к категории неклассифицированных. В результате получают карту классификации, на которой каждый класс изображается своим цветом и которая имеет элементарную легенду, соответствующую списку выявленных классов.

Четвертый, этап — *оценка достоверности классификации и оформление ее результатов.* Достоверность классификации вначале оценивают визуально, выявляя грубые ошибки, если они имеются. Затем переходят к количественной оценке по набору контрольных участков, в пределах которых классифицированное изображение сравнивается с независимыми данными результатами наземных наблюдений, картами и снимками крупного масштаба, литературными и фондовыми материалами. Это позволяет выявить второстепенные ощибки и неточности. Если количество ошибок классификации превышает установленные для конкретной задачи пределы, возвращаются «Хтретьему этапу и обучающие выборки улучшают, затем повторяют классификацию и оценку ее качества. Этот процесс часто проходит через несколько повторов (итераций), прежде чем достигается результат требуемой достоверности. значений яркости выборки.<br>  $\pi$  по бучаноней выборки пеобходимо выполнение веех требований  $\theta$ <br>  $\pi$  me repess внутри классов требуется сразу выделять подклассы, дебре<br>
могут отличаться по спектральной яркости.<br>
Tro me

*Группы способов классификации по использованию распределения значений яркости* делятся на непараметрические и параметрические. В группе *непараметрических способов* распределение значений яркости внутри класса не учитывается и не описывается никакими параметрами. Это распределение может быть неоднородным, класс может включать произвольные скопления сочетаний спектральных яркостей. Например, так распределятся яркости крыш домов, сделанных из материалов с разной отражательной способностью, но отнесенных в единый класс «крыши». Для отделения этого класса В других нужно точно описать границу занимаемой им области. Если область отстоит далеко от областей других классов, то ее можно ограничить простой геометрической формой, например прямоугольником*.* Прямоугольник в двумерном пространстве спектральных признаков задается лишь минимальным и максимальным значением яркости класса в каждой спектральной зоне, поэтому классификация идет быстро. Если же область находится рядом с другими и ее границы имеют сложную геометрическую форму, то для классификации требуется много данных и машинного времени. Например, по многоугольной форме области нужно знать все значения яркости, задающие углы многоугольника*.*

У *непараметрических способов* два основных применения. Во-первых, их используют для крайне простых классификаций, ког да надо различить всего 2 — 4 контрастных по яркости объекта (например, вода, суша, облака). Вовторых, их применяют в наиболее сложных случаях, когда классы тесно соседствуют в пространстве спектральных признаков и внутренне неоднородны, из-за чего невозможно применение параметрических способов.

Вторая группа включает *параметрические способы* классификации, предполагающие, что распределение значений спектральной яркости внутри класса подчинено определенному закону. Тогда распределение моделируют с помощью стандартных расчетов на основе этого закона, что позволяет не тратить время на детальное определение границы области, занимаемой значениями яркости класса. Почти всегда используют закон *нормального {гауссова) распределения,* типичного для яркостей природных объектов. Для него характерны симметричное распределение значений яркости вокруг среднего значения, непрерывность и преобладание малых отклонений от среднего. Графически этому соответствует симметричная колоколообразная кривая*.* Нормальное распределение значений яркости класса в каждой спектральной зоне рассчитывается по двум основным параметрам: *среднему значению В\*<sup>т</sup>* и *стандартному отклонению ох.* поэтому классификация идет быстро. Если же область находится рядом с другими и ее траници имеют спологную темостическую форму, то для день имно упольной форму с импоратовление и день пособов для подательных и импиниото в

Стандартное отклонение определяют по формуле

$$
\sigma_{\lambda} = \sqrt{\frac{\sum_{i=1}^{n} (B_{\lambda i}^{*} - B_{\lambda m}^{*})^{2}}{n-1}},
$$

где *п* — количество значений яркости пикселов в пределах класса. Стандартное отклонение интерпретируется как отстояние значений яркости от среднего значения яркости всего класса. Чем меньше *ах,* тем лучше среднее значение представляет класс в целом. Из математической статистики известно, что если распределение данных нормальное, то в пределах  $\pm 1 \leq s_x$  *om* среднего значения находится более 68 % общего числа значений, а в пределах  $\pm$  30<sup> $\land$ </sup> более 99 %. Таким образом, интервал  $5^*$ <sub>m</sub>  $\pm$  3a<sub>n</sub> содержит практически все значения яркости для нормально распределенного класса. Чтобы оценить, насколько близко распределение значений спектральной яркости класса к нормальному, строят гистограмму по значениям яркости пикселов в пределах класса и сравнивают ее с графиком кривой нормального распределения.  $\bigcirc$ имеющей те же  $Bt_m$  и  $a_x$ .

Наиболее важно, чтобы гистограмма была *одномодальной*, т.е. он нела только один четко выраженный пик по яркости. Если на ней есть несколько пиков, то класс следует разбивать на несколько подклассов по яркости со своими *В\*<sup>т</sup>* и *ах.* Симметричность и высота гистограммы по сравнению с теми же параметрами кривой нормального распределения имеют важное, но второстепенное значение.

При параметрической классификации по многозональному снимку предполагают, что распределение значений яркости в пределах каждого класса в каждой спектральной зоне нормальное. В двумерном пространстве признаков область класса с нормальным распределением значений яркости отобразится как круг, если  $a_x$  в двух зонах одинаковые, а при разных  $a_x$  — как эллипс. Если зональные значения яркости класса меняются взаимосвязанно, то эллипс имеет определенный наклон*.* Например, для открытых почв с увеличением значений в красной зоне растут значения в ближней инфракрасной, и на двумерном графике значений яркости в этих зонах эллипс будет вытянут по диагонали вдоль осей. В этом случае говорят, что существует положительная *ковариация* между значениями яркости почв в указанных зонах. Если же с повышением значений яркости в дной зоне значения в другой падают, т.е. эллипс вытянут поперек осей координат, наблюдается отрицательная ковариация. класса и сравниялот ее с графиком кривой нормального распределения<br>
имеющей те же  $B_{th}$ ,  $a_{\xi}$ , чтобы тистограмма была *одномодальной*, т.е. жеста<br>
тошько один чегко выраженный ник по яркости. Если на ней если «Жюлько

Вытянутость эллипса, ограничивающего область класса, пропорциональна ковариации. Этот важный факт позволяет использовать ковариацию для моделирования формы областей классов в пространстве

Сиеверальных признаков. Ковариационо рассчитывают по формуле:

\n
$$
Cov_{\lambda1,\lambda2} = \frac{\sum_{i=8}^{n} (B_{\lambda1i}^{*} - B_{\lambda1m}^{*})(B_{\lambda2i}^{*} - B_{\lambda2m}^{*})}{n-1},
$$

где *В\*и, B\*2t* — значения яркости пиксела / в двух сравниваемых спектральных зонах. Для *п* спектральных зон значения ковариации между яркостями во всех возможных парах зон записывают в виде двумерного массива, или *матрицы ковариации* размером *п* х *п.* Эта матрица является компактной характеристикой взаимосвязей между спектральными яркостями в пределах класса.

Для оценки зависимости между значениями яркости в разных спектральных зонах часто используют другую статистическую меру *коэффициент корреляции*  $\kappa_{\alpha}^{*}$ , который является стандартизованным вариантом ковариации. Для получения коэффициента корреляции ковариацию делят на произведение стандартных отклонений значений яркости в двух сравниваемых спектральных зонах:

$$
k_{B^*_{\lambda 1,\lambda 2}}=\frac{Cov_{\lambda 1,\lambda 2}}{\sigma_{\lambda 1}\sigma_{\lambda 2}}.
$$

Корреляцию используют вместо ковариации, когда зональные значения яркости не были взаимно откалиброваны, таким образом делая их сравнимыми. Значения коэффициента корреляции варьируют  $B + 1$  (полная положительная корреляция) до -1 (полная отрицательная корреляция), а значения ковариации — в произвольных пределах. Если ковариация или коэффициент корреляции близки к нулю, связи между зональными значениями яркости нет.

Таким образом, среди параметрических епособов классификации есть простые способы, использующие только средние значения яркости классов, и сложные, использующие также стандартное отклонения и матрицу ковариации (либо матрицу коэффициентов корреляции). Чем больше параметров в классификации, тем лучше различаются классы, близкие по значениям яркости, однако тем больше машинного времени требуется для ее выполнения.

Параметрические методы применяют для классификаций средней и высокой сложности с умеренным количеством классов (обычно от 3 до 100), внутри которых значения яркости распределяются согласно нормальному закону.

*Группы способов классификации по характеру реализации.* Выделяют способы компьютерной классификации *с обучением (контролируемой)* и *без обучения (неконтролируемой).* В способах классификации с обучением используются заранее определенные человеком эталонные значения спектральной яркости объектов. В интерактивном задании этих значений и состоит *обучение.* В процессе классификации значения яркости текущего пиксела сравниваются с эталонными и пиксел относится в наиболее подходящий класс объектов. Качество обучения можно оценить по правильности классификации эталонных участков — в этом заключается *контроль.* ковариации. Для получения коэффициента корреляции ковариации оделят на происпедение стандартных отклонений значений яркости в двух сравницах сопертальных  $k_{H_{133}} = \frac{C_{H_30,13}}{\sigma_{31}\sigma_{31}}$ .<br>
Корреляцию менопысную исполь

Результатом работы алгоритмов с обучением является так называемая *карта классификации* — изображение, на котором пикселам вместо исходных значений яркости приданы значения классов объектов. Карта классификации имеет заранее определенную легенду. Алгоритмы с обучением используют, когда имеются достоверные наземные данные, не очень много классов объектов (обычно до 30) и они четко различаются на снимке.

В способах классификации без обучения (кластеризации) вначале проводится автоматическое разделение пикселов на группы. Исходная информация, задаваемая дешифровщиком, минимальна: количество классов, которые нужно получить; насколько сильно они должны различатеся по значениям яркости между собой; параметры, определяющие длительность классификации. На первом этапе изображение разделяется на массивы сходных по спектральным характеристикам пикселов — кластеры. Затем дешиф-ровщик анализирует характеристики кластеров, сопоставляет их с характеристиками реальных географических объектов и определяет, к каким объектам относится кластер.

Полученная карта классификации более объективно отражает близкие по значениям дешифровочных признаков друппы объектов, чем при классификации с обучением, поскольку кластеры определяются автоматически. Но ее легенда, первоначально не указывающая объектного содержания кластеров, даже после определения объектов дешифровщиком обычно требует дальнейшего редактирования (объединения или разбиения классов). Одни и те же объекты могут попасть в разные кластеры, например из-за условий освещения (горные леса на склонах разной экспозиции), а разные объекты оказаться в одном кластере из-за одинаковой яркости (скальные участки и бетонное покрытие дорог). В первом случае необходимо объединить кластеры в единый класс,  $\phi$  во втором — привлечь дополнительные дешифровочные признаки для различения объектов. проводится автоматическое разделение пикселов на группы. Исходиа и и и придели и под исторических минимальных кодей с категов кассируем последов, по значения и использовать категов кассиристики категов с следу собой; нар

Способы классификации с обучением и без обучения взаимно дополняют друг друга и часто их сочетают в той или иной последовательности в рамках *гибридной* классификации дают так называемое *спектральное расстояние Dk В* значений спектральной яркости *В\** пиксела / до совокупности средних значений яркости 5\*скласса ев *п* спектральных зонах:

$$
D_{ic} = \sqrt{\sum_{i=1}^{n} (B_{i}^{*} - B_{mc}^{*})^{2}}.
$$

**Классификация с обучением по спектральным признакам.** Для выделения объектов по значениям спектральной яркости используют различные способы. Охарактеризуем наиболее распространенные.

*Способ параллелепипеда для классификации четко различающихся объектов* применяют, когда значения спектральной яркости разных объектов практически не перекрываются, а классов объектов немного. Как следует из названия, при классификации в пространстве спектральных признаков выделяются области в форме параллелепипедов (а в двумерном пространстве — прямоугольников), ограничивающих значения яркости объектов данного класса. Граничные (минимальные и максимальные) значения эркости определяют визуально по двумерным графикам спектральных признаков*.* Затем значения спектральных признаков в каждом пикселе сравниваются с граничными для каждого класса. Если пиксел по своим значениям яркости попадает в один из выделенных диапазонов, его относят х соответствующему классу. Если значения яркости пиксела не попали них один диапазон, его относят к неклассифицированным объектам. Если значения яркости попадают в несколько диапазонов, возможно несколько вариантов классификации объекта. практически не перекрываются, а классов объектов немного. Как следует из<br>
натиания, при класси-ирименции и пространных притивающих притивают притивают примоугольных<br>
— примоугольныхе»), ограничные и высключание (а идумер

Этот способ часто применяют в сочетании с более сложными, чтобы быстро отделить объекты, не пересекающиеся по диапазонам характерных значений яркости с другими, а уже захем обрабатывать оставшиеся участки с помощью более сложньгх способов. Например, по сочетанию значений яркости в красной и ближней инфракрасной зоне снимка можно отделить растительность от открытых почв перед компьютерным дешифрированием типов растительности.

*Способ минимального расстояния для классификации объектов с похожими спектральными признаками* используют, когда спектральные признаки разных классов довольно похожи и диапазоны значений их яркости перекрываются. Идея способа в том, что предварительно определенные средние значения яркости классов служат как бы центрами гравитации, к которым притягиваются пикселы с наиболее близкими значениями яркости. Близость по яркости рассчитывается совокупно по всем спектральным зонам. Для этого складываются квадраты разностей между значением яркости пиксела и средним значением яркости класса во всех спектральных зонах. Извлекая квадратный корень из этой суммы, полупиксел относят в тот класс, расстояние до совокупности средних значений яркости которого оказалось минимальным. В результате классификации пространство спектральных признаков разбивается на полигональные области, соответствующие классам. Неклассифицированных пикселов при использовании данного способа не

остается. Поэтому он наиболее применим для определения непрерывно и плавно меняющихся характеристик, например уровня повреждения лесной растительности промышленными выбросами. Способ является параметрическим. Скорость вычислений ниже, чем в способе параллелепипеда, но выше, чем в более сложных способах, использующих большее количество параметров. Способ удобен для выделения до 20 — 30 классов, поскольку почти все операции, в том числе определение границ между классами, выполняются автоматически. Необходимо лишь задать средние значения яркости для классов — обычно они рассчитываются по эталонным обучающим участкам, границы которых в пределах класса оцифровываются дешифровщиком на снимке.

Способ минимального расстояния используют часто для классификации самых разнообразных объектов как на суше, так и в акваториях. Для успешной классификации необходимо, чтобы значения спектральной яркости объектов компактно группировались вокруг средних значений соответствующих классов. Однако нередки ситуации, когда область значений яркости класса так вытянута в пространстве спектральных признаков, что часть попадающих в нее пикселов ближе по яркости к средним значениям других классов. В этом случае способ даст ошибочную классификацию. Пратому чаще применяют более сложный способ, учитывающий особенности взаимосвязи между спектральными зонами, т.е. особенности спектрального образа объекта.

*Способ максимального правдоподобия для классификации с учетом спектрального образа объектов* предполагает нормальное распределение значений яркости в дределах каждого класса во всех спектральных зонах и использует ковариации между значениями спектральной яркости. Напомним, что в этом случае моделируют области, занимаемые классами в двумерном пространстве спектральных признаков как эллипсы, ориентированные в направлении наибольшего разброса значений*,* и с центром в точке со средними значениями признаков для данного объекта. Чем ближе значения яркости пикесла к центру определенного эллипса, тем выше вероятность принадлежности пиксела к соответствующему классу. При классификации удовлетворяется условие максимальной вероятности отнесения пиксела к данному классу (максимального правдоподобия) — отсюда название способа. Поскольку этот способ применяется в наиболее сложных случаях, когда значения яркости разных классов весьма близки, эталонные участки выбирают особенно тщательно, контролируя распределение значений яркости в пределах класса по гистограммам. Это распределение должно быть близким к нормальному или, как минимум, одно-модальным с резко выраженным пиком. параметров. Способ удобен для выделения до 20 — 30 классов, поскольку поити<br>поити пес операции, в том числе определение транции между класса и инподитивования унислим, такиты, понивные собычно они рассчитываются по этало По крайней мере в одной спектральной зоне не должно быть значительных перекрытий текущего класса с другими. По эталонным участкам для каждого класса рассчитываются минимальные, максимальные и средние значения спектральных яркостей и матрица ковариации, характеризующая взаимосвязи между значениями яркости класса в разных спектральных зонах. С учетом всех этих параметров вычисляют особое спектральное расстояние, называемое *расстоянием Махаланобиса<sup>1</sup> , DMic.* Математически это обычно записывают так:

$$
DM_{ic} = (X_{B_i^*} - M_{B_e^*})^T \cdot Cov_{B_e^*}^{-1} \cdot (X_{B_i^*} - M_{B_e^*}),
$$

где  $\textit{Cov}_B^*$  — матрица ковариации значений спектральной яркости для класса с; *Хв\** и *Мв\* —* значения яркости пиксела / и эталонные средние значения яркости класса *с*. Для удобства компьютерных вычислений  $X_{s}^{*}u$   $M_{s}^{*}$  тоже представляют в матричной форме (обозначение "' означает математическую операцию обращения матрицы, а *<sup>Т</sup>* — транспонирования матрицы). Совершенно очевидно, что малое расстояние Махаланобиса означает близость пиксела к данному классу по своему спектральному образу.

Пиксел относится к тому классу, расстояние Махаланобиса до эталонных средних значений которого минимально (при равенстве значений устанавливают определенную последовательность классификации, и классы, обрабатываемые первыми, имеют преимущество). Если значения яркости пикселов вообще не соответствуют эталонным диапазонам яркости классов или расстояния Махаланобиса для них больше заданного порога, то их оставляют неклассифицированными. Это позволяет оценить, какой процент площади снимка не определяется спектральными признаками, полученными по эталонным участкам. этих параметров вычисляют особое спектральное расстояние, называемое<br> *расствовнием Махаланобиса<sup>1</sup>, DM<sub>I</sub>*. Математически это обычно записылают для:<br>  $DM_a = (X_0 - M_a)^T$ . Совере  $(X_0 - M_a)$ ,<br>  $T_{\rm R}$  ( $C_{\rm N} + M_a$ <sup>4</sup> — матринц

Существует Усовершенствованный вариант способа, основанный на так называемом правиле Байеса<sup>1</sup>, которое позволяет дополнительно учитывать информацию об относительной площади снимка, занимаемой каким-то классом. Например, известно, что в лесном массиве, изобразившемся на снимке, 2/3 елей и 1/3 берез. По эталонным участкам в густых еловых посадках и в березовой роще получены значения яркости этих пород, которые хорошо различаются в ближней инфракрасной зоне, что позволяет правильно классифицировать участки леса, где встречается только одна порода. Однако допустим, что в массиве много смешанного леса, который отображается промежуточными значениями яркости на снимке. Классический вариант способа будет с равной вероятностью относить такие значения к классу берез или елей, что может привести к завышению процента берез в лесном массиве
по сравнению с реальным. Байесовский вариант способа позволяет ввести весовые коэффициенты, пропорциональные вероятности встречаемости пород, и в этом случае при классификации пикселы с промежуточными значениями яркости будут чаще относиться к елям, чем к березам.

Оба варианта способа используются для картографирования большого количества разнородных типов объектов, имеющих различную площадь и характер размещения, например равнинного и горного растительного покрова в районах промышленного воздействия. Для этого параметрического способа классификации требуется наибольший объем вычислений, и он самый медленный из уже перечисленных.

**Классификация без обучения (кластеризация) по спектральным признакам** позволяет автоматически разделить все изображение снимка на участки с одинаковыми объектами (на основе∧близких значений дешифровочных признаков), которые затем дердифров-щик относит конкретным классам.

Способы кластеризации с использованием спектральных признаков делятся на одношаговые и многошаговые (итерационные).

*Способ быстрого выделения кластеров* пригоден для быстрого разделения многозонального снимка на пространственно и спектрально однородные области. Центр (средние значения) первого кластера задается значениями яркости первого дыксела кластеризуемого изображения. Далее все изображение последовательно анализируется пиксел за пикселом по строкам или по столбцам и при необходимости образуются новые кластеры. В процессе анализа рассчитывается спектральное расстояние *d от* значений спектральной яркости текущего пиксела до средних значений яркости по кластеру. Решение, присоединить  $\mathbb{Q}$  пиксел к кластеру или образовать новый, принимается в результате Сеопоставления вычисленного спектрального расстояния и специально заданного порога яркости. После образования второго кластера значения каждого последующего пиксела сравниваются уже с двумя наборами средних значений и т. п. После обработки всего снимка получают *предварительную карту кластеризации,* в легенде которой указаны порядковые номера кластеров. Далее дешифровщик определяет соответствие этих кластеров тематическим классам. количества разиородных гипов объектов, имеющих различную площадь  $\rho$ <br>характер размешения, например равничного и строито растительного покторабов<br>кассификации требуется наибольший объем вычислений, и состоито покторабов<br>

Преимущество способа — высокая скорость вычислений, а недостаток влияние значений яркости первых нескольких пикселов на результат кластеризации. Усовершенствованный вариант алгоритма быстрого выделения кластеров предполагает определение яркостных порогов в процессе кластеризации. Способ является параметрическим в том смысле, что предполагает группировку пикселов вокруг средних значений яркости кластеров.

*Самоорганизующийся способ кластеризации ISODATA* (от Iterative Self-Organising Data Analysis Technique — итеративный самоорганизующийся способ анализа данных) используют для более точной, многошаговой обработки снимков. Основной параметр, задаваемый перед вычислениями, число кластеров *п,* которое необходимо получить. Перед первой итерацией рассчитывают статистические параметры распределения яркости всего снимка в каждой спектральной зоне: минимальное, максимальное и среднее значения, стандартное отклонение. Далее все пространство спектральных признаков делят на *п* равных диапазонов и назначают средние значения кластеров в центре каждой из образованных областей*.* Затем проводят первую итерацию кластеризации: для значений яркости всех пикселов рассчитывают спектральные расстояния *dic* до средних значений и каждый пиксел относят в определенный кластер по принципу минимального расстояния*.* После первой итерации рассчитывают реальные средние значения спектральных признаков по полученным кластерам. На второй итерации товторяют кластеризацию с новыми средними значениями и уточняют границы кластеров*.* По уточненным кластерам рассчитывают новые средние значения, проводят следующую итерацию и т.п. Итерации повторяют до тех пор, пока границы кластеров не стабилизируются, т. е. пикселы не перестанут переходить из кластера в кластер. Обычно задают этот параметр, так называемый *порог сходимости,* равным от 95 до 99 % всех пикселов. При определенном распределении значений яркости на снимке такой стабилизации не происходит, поэтому одновременно используют второй ограничивающий параметр — максимальное число итераций. обработки енимков. Основной пераметр, задаваемый перед вычисленными, — числос матегором и которое необходимо получить. Перед первонание и орении и для перед и разметний терении и для перед и разметник перед и разметник п

Способ ISODATA требует значительных вычислительных ресурсов. Например, кластеризация 6-зонального снимка общим объемом 100 Мбайт на 50 классов может идти на компьютере Pentium II с частотой процессора 400 МГц в течение 1 ч. Скорость обработки зависит от заданного количества классов, объема снимка, процессора, размера оперативной памяти, лобграммного обеспечения. Однако в результате обработки снимка по этому способу объективно выявляется распределение объектов с разными спектральными образами. от отличие от алгоритма быстрого выделения кластеров результат кластеризации не зависит от того, с какого пиксела начинается обработка. Способ ISODATA также является параметрическим, так как значения яркости группируются вокруг среднего значения яркости кластера.

**Классификация на основе спектральных признаков: выбор способа.**  Выбор способа классификации зависит от распределения яркостей объектов в многомерном пространстве спектральных признаков. Проиллюстрируем процесс выбора оптимального способа — наиболее простого и быстрого, но при этом достаточного для решения задачи, используя для простоты двумерное пространство спектральных признаков.

В наиболее простом случае области, ограничивающие значения яркостей для разных объектов, не пересекаются*,* что позволяет однозначно дешифрировать объекты и ограничить поле яркостей каждого бъекта прямоугольником. На практике это осуществимо, если самих объектов немного (2 — 4). В этом случае используют способ *параллелепипеда.*

Чаще области, соответствующие разным объектам, пересекаются. Если при этом корреляции между значениями спектральной яркости в разных зонах нет (т. е. области, соответствующие объектам, имеют округлую форму) и известны эталонные средние значения яркости класса (например, в результате определения по эталонным участкам на снимке), то применяют способ *минимального расстояния,* учитывающий только отстояние значений яркости от среднего для каждого объекта. Если эталонные значения неизвестны, применяют способы классификации без обучения: быстрого выделения кластеров или способ ISODATA.

Если же корреляция между значениями спектральной яркости в различных зонах есть, то се мспользуют для более достоверного различения объектов, применяя способ *максимального правдоподобия.* Как указывалось выше, в случаях, корда спектральные яркости объекта имеют приблизительно нормальное (гауссово) распределение (что характерно для естественных и сельскохозяйственных ландшафтов), в двумерном спектральном пространстве они отобразятся в пределах эллипса*.* Размеры эллипса задаются размахом значений яркости на снимке, а его форма и ориентировка осей коэффициентами корреляции между значениями в разных спектральных зонах. При классификации учитывается не только отстояние значений яркости от среднего для объекта, но и их нахождение в пределах эллипса. пространетно спектральных признаков.<br>
В пайболее простои случае области, ограничивающее инчения яркодений для пайтих области, не пересекаются, что позволяет олидом сидионной для анализ с поддерживанию с дости по с поддер

Заметим, что опытный специалист по обработке снимков иногда интуитивно определяет особенности распределения яркости объектов и наилучший способ классификации, глядя на снимок. Однако в процессе обучения искусству компьютерного дешифрирования, а также при детальном анализе и использовании большого количества классов сопоставление изображения объектов на снимке и их положения на графике пространства спектральных признаков необходимо.

Рациональный выбор способа позволяет значительно уменьшить время компьютерной обработки. Для снимка большого объема (например, 200 Мбайт) способ параллелепипеда выделит заданное количество классов объектов в несколько раз быстрее, чем при использовании способа минимального расстояния.

В сложных случаях целесообразно сочетать несколько способов классификации: например, объекты, резко отличающиеся от всех остальных по яркости, классифицировать способом параллелепипеда, а остальные — более сложным способом. Это одна из разновидностей гибридной классификации, о которой говорится ниже.

Необходимо ограничиваться минимально достаточным количеством дешифровочных признаков. Например, если при составлении карты растительности по снимку выявлено, что все типы растительности хорошо идентифицируются с помощью значений яркости в двух хнектральных зонах, не нужно использовать остальные зоны. Наличие излишней информации замедлит компьютерную обработку и может даже ухудшить ее результаты, если в дополнительно используемых спектральных зонах типы растительности не разделяются.

**Оценка достоверности результатов классификации** заключительный этап классификации, который вне зависимости от примененного способа определяет возможность использования ее результатов. Оценка может осуществляться различными способами.

*Полевые и камеральные методики оценки достоверности* — это проверка карты классификации в отдельных точках, по маршрутам или на контрольных участках, положение которых на местности точно определяется, например, с помощью спутниковых приемников ГЛОНАСС, GPS. Соответствие результатов классификации объектам на местности проверяют наблюдениями на земле или с воздуха. Для оценки достоверности классификации необходимо, чтобы каждый контрольный участок изображался несколькими пикселами на снимке. Следует проверить в пределах каждого класса хотя бы несколько участков, случайно распределенных на местности. В связи с дороговизной такой проверки чаще используют камеральные или комбинированные методы. В сложных случаях целесообразно сочетать несколько способов константие и после состоители по после состоители (после стимический после состоители после состоители после состоители после состоители и после состоители начи

Камеральная оценка достоверности включает:

а) визуальную оценку достоверности классификации на основе знания местности дешифровщиком;

б) количественную оценку на основе данных, не использовавшихся в классификации: карт, снимков более высокого разрешения, материалов наземных наблюдений, предоставленных другими исследователями.

При комбинированной оценке камеральные исследования дополняются выборочной полевой проверкой. К наземным и камеральным данным, используемым для оценки достоверности, предъявляется ряд требований: они должны быть получены в близкие со съемкой сроки; если это требование не выполняется, необходимо учитывать возможные изменения; данные не должны использоваться при самой классификации — в этом случае объективная оценка достоверности становится невозможной.

*Показатели, характеризующие достоверность классификации,*  наглядно представляют в виде *матрицы ошибок,* которую рассчитывают по контрольным участкам (не совпадающим с эталонными участками, использовавшимися для создания обучающих выборок). По одному входу матрицы указывают классы, установленные по наземным или иным эталонным данным, а по другому — полученные в результате классификации по снимку. На пересечении строк и столбцов записывают количество пикселов. Таким образом, на диагонали матрицы оказывается количество пикселов, классифицированных корректно, а вне диагонали - количество пикселов, попавших в ошибочные классы. используемым лля оценки достоверности, предъявляется ряд требований гондом, должны близить политиче со следкими со следкими со следкими со следкими для политических нескольков, политических нескольков, политических неско

Путем построения матрицы ошибок рассчитывают ряд показателей достоверности классификации: ошибки *омиссии* (количество пикселов, ошибочно не попавших в данный класс); ошибки *комиссии* (количество пикселов, ошибочно Фрисоединенных к данному классу); достоверность классификации (% правильно классифицированных пикселов от общего количества проверяемых пикселов). В таблице общее количество пикселов на диагонали матрицы равно 350, поэтому достоверность классификации в целом составляет (350/410) • 100 = 85,4 %.

Таблица

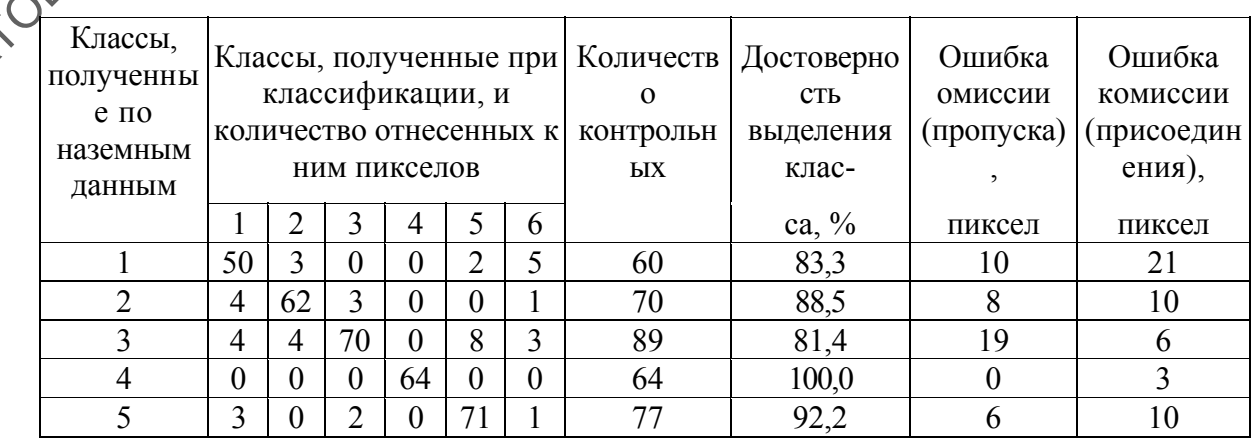

Матрица ошибок для шести классов

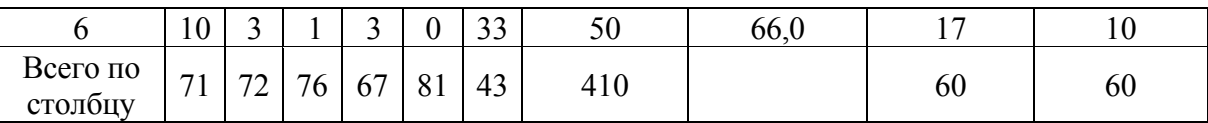

Для оценки общей достоверности классификации часто используют так называемый коэффициент «каппа», к:

$$
\kappa = \frac{N \sum_{i=1}^{n} x_{ii} - \sum_{i=1}^{r} x_{i+} \cdot x_{+i}}{N^2 - \sum_{i=1}^{r} x_{i+} \cdot x_{+i}},
$$

где Хц — диагональные элементы матрицы ошибок; xi+ — суммарное количество пикселов по строке /; х+, — суммарное количество пикселов по столбцу /; N — общее количество пикселов в матрице; п — количество классов.

Для таблицы сумма элементов x,, равна 350, а сумма произведений xi+ и  $x+j$  — 28 820. Таким образом, и = (410-350 - 28 820)/ (168  $100 - 2880$ ) = 114 680/139 280 = 0,82. Нулевое значение коэффициента означает нулевое соответствие, а значение  $1,0$  — полное соответствие между результатами классификации и эталонными данными. Обычно считают качество классификации хоро-шим> если х > 0,75, и неприемлемым, если к < 0,4. Однако это лишь приблизительные оценки. Полученные значения показателей зависят от метода выбора контрольных участков на снимке и качества наземных данных. Для повышения точности бценки целесообразно испробовать несколько разных наборов участков. По значению к можно напрямую сравнивать результаты работы разных алгоритмов для одного и того же набора СРАКТОВОБ РАЗОВНИВАТЬ РАЗИТАТЫ РАФОТЫ РАЗ  $x = \sum_{N^2 - N^2}^{N^2 - N^2} \sum_{N^2 - N^2}^{N^2 - N^2}$ <br>  $x = \sum_{N^2 - N^2}^{N^2 - N^2} \sum_{N^2 - N^2}^{N^2 - N^2}$ <br>
СПЕ ХИ — ДИИ ПОВИЗИНЫЕ ЗЛЕМАЕНТЫ МАГРИШЕ П — КОЛИФОК ХИ=<br>
КОЛИФОКСТВЕ ПО СТОЛЕКОГО ПО СТОЛЕКОГО ПО СТОЛЕКОГО ПО СТОЛЕКО ГО ПО СТ

#### **ДОПОЛНИТЕЛЬНЫЕ СПОСОБЫ КОМПЬЮТЕРНОЙ КЛАССИФИКАЦИИ**

Выше были охарактеризованы основные способы классификации, однако во многих ситуациях использование какого-либо из них недостаточно для полной и достоверной классификации объектов. В таких случаях применяют ряд дополнительных способов и подходов. Среди них — различные гибридные и нечеткие классификации, новые способы обработки (например, на основе алгоритмов нейронных сетей), обработка гиперспектральных снимков.

**Гибридная классификация** — это классификация объектов на снимке, выполняемая при сочетании двух или более способов классификации.

*Сочетание способов без обучения и с обучением* наиболее полезно при большом количестве классов. Один из распространенных вариантов такого сочетания следующий. На первом этапе проводят робъективное выделение классов (кластеризацию) по спектральным признакам, например, используя итерационный способ ISODATA без обучения (при этом для более полного учета спектральной неоднородности тематических классов задают заведомо большее количество выделяемых спектральных кластеров). Затем анализируют полученные классы: определяют, какие из них нужно впоследствии объединить в один тематический, а какие повторно классифицировать другим способом. Обычно требуется повторная классификация объектов, распределение яркостей которых далеко от нормального, например городской застройки. Для ее классификации можно использовать способ параллелепипеда. На втором этапе проводят классификацию методом минимального расстояния или максимального правдоподобия, используя гибридный набор дешифровочных признаков: граничные значения, заданные для способа параллелепипеда, и средние значения яркости кластеров, полученных в результате работы способа ISODATA. Таким образом, разные объекты классифицируются разными способами. При перекрытии спектральных признаков разных объектов определенному классу объектов может отдаваться предпочтение на основе дополнительных решающих правил. случая примения и неские и неские и пособов и положность среднительных слобов госуда-<br>
— различные гибрилины и нечение классификации, новые слособу подделение стиренных снимов.<br>
— и применение слособов вет обучения и с о

На третьем этапе проводят заключительное редактирование полученной карты классификации: объединяют спектральные классы, входящие в один тематический, сглаживают изображение, исключая одиночные классифицированные пикселы, и т.п.

*Использование текстуры, контекста изображения и дополнительных данных.* Кроме спектральных признаков для гибридной классификации привлекают и иные.

Многие десятилетия разрабатываются способы классификации, направленные на использование пространственного рисунка изображения на снимке. Рисунок содержит огромную дополнительную информацию об объекте, которая легко интерпретируется человеком, но с трудом формализуется для компьютерной обработки. Успехи в компьютерном дешифрировании рисунка изображения пока скромны. Тем не менее существует понятие *«текстура цифрового снимка»,* которое может быть определено в первом приближении как пространственная изменчивость значений яркости пикселов (что лишь частично соотносится  $\circ$ более многосторонним понятием текстуры в визуальном дешифрировании).

Существуют различные *показатели текстуры,* которые в компьютерном варианте рассчитываются по определенной окрестности пиксела — «окну» заданного размера, последовательно перемещаемому по изображению («скользящее окно»). Таких показателей предложено много. Например, однородность значений яркости в пределах «скользящего окна» характеризуют с помощью средней разности значений яркости между центральным пикселом окна и остальными пикселами и с помощью стандартного отклонения от среднего значения яркости по окну. Используют коэффициент асимметрии значений яркости в пределах «скользящего окна», который характеризует степень смещения максимума гистограммы значений яркости относительно максимума нормального распределения. Другие показатели характеризуют форму объектов, попавших в пределы окна, вытянутость рисунка в определенном направлении и т. п. САРАТОВСКИЙ ГОСУДАРСТВЕННЫЙ УНИВЕРСИТЕТ ИМЕНИ Н. Г. ЧЕРНЫШЕВСКОГО

При использовании показателей текстуры основным является выбор показателя, позволяющего различить дешифрируемые объекты, и выбор оптимального **Фазмера «скользящего окна»**, в пределах которого определяют показатели текстуры. Размер окна должен соответствовать размеру объектов. Максимальный размер окна ограничен только размером снимкам машинными ресурсами. Используют как небольшие скользящие окна (2x2, 3x3 пиксела) так и большие (60 х 60 пикселов и более) при исследовании больших по размеру объектов. С увеличением размера окна резко возрастает объем вычислений, например, если по окну размером 3x3 пиксела при вычислении используется 9 значений яркости, то по окну размером 60 х 60 уже 3600.

В результате вычисления любого показателя текстуры получают новое производное изображение. Для быстрого выделения на нем однородных областей чаще всего используют *способы кластеризации,*  например ISODATA, поскольку на изображении со сложным рисунком затруднительно получить однородные и репрезентативные эталонные участки для классификации с обучением. Затем кластеры изображения соотносятся дешифровщиком с изучаемыми классами объектов. Обычно проводят кластеризацию сразу по нескольким показателям текстуры, рассчитанным для одного и того же снимка, чтобы полнее отразить характеристики рисунка объектов. Часто производные изображения, получаемые в результате вычисления одного или нескольких показателей текстуры, используются как дополнительные «зоны» в кластеризации многозонального изображения, т.е. проводится гибридная классификация по спектральным и текстурным признакам.

Алгоритмы с использованием текстуры иногда позволяют повысить подробность и достоверность классификации, когда спектральных признаков для различения классов недостаточно. Однако наличие связи текстуры изображения на снимке с рисунком, присущим объектам на земной поверхности, зависит от пространственного разрешения снимка. Обычно оказывается, что текстура является характерным дешифровочным признаком только для части объектов, изобразившихся на снимке. К тому же черты рисунка, легко распознаваемые глазом, бывает трудно описать относительно примитивными формализованными показателями текстуры. Поэтому в компьютерной обработке снимков текстурные де-шифровочные признаки пока используются слабо и чаще совместно со спектральными. К гибридной классификации следует отнести и кластеризацию других совмещенных изображений, например, состоящих из радиолокационного снимка и снимка в видимом диапазоне. рассчитанным для социалистности, использует стименных для социалистов сопративный государственно с сопративных совмещениях и топусти с состорного на постолно с состорного наказания постолность на состолно под подтобность

При классификации используют также *контекст* — значения яркости или классов  $\mathcal{C}_B$  окрестности каждого пиксела, что позволяет оценить, насколько правомерно отнесение пиксела в тот или иной класс объектов. Контекстную обработку проводят с помощью «скользящего окна». Используют логические правила: например, устанавливают, что появление пикселов, классифицированных как лес, невозможно в окружении пикселов, классифицированных как море. Обработка снимка проводится итерационно и требует больших вычислительных ресурсов. Контекст привлекают также для исключения одиночных пикселов из карты классификации, присваивая центральному пикселу окна преобладающее значение класса в пределах окна.

Наконец, используют дополнительные геоинформационные продукты, такие как цифровые модели местности и карты в составе ГИС,

для уточнения принадлежности пиксела к определенному классу. Например, если участок классифицируется как озеро, он не может соответствовать склону на цифровой модели местности. В последнее время развиваются объектно-ориентированные способы классификации, позволяющие путем многоуровневой обработки автоматически выделять на снимке объекты, а не просто определять принадлежность пикселов к объектам.

*Использование алгоритмов нейронных сетей при разнородных источниках информации* позволяет выполнять одновременную обработку источниках информации позволяет выполнять одновременную обработку Сенекольких типов информации. В этом случае в отличие от способов, основанных на параметрических подходах, не требуется нормальное распределение значений данных для каждого класса. Алгоритм нейронной сети имитирует работу человеческого мозга в том отношении, что обработка осуществляется с помощью многочисленных простых элементов сети — так называемых нейронов, дублирующих друг друга  $\mathbb{R}^n$  работающих одновременно.

В одном из наиболее распространенных типов нейронных сетей многослойном перцептроне содержится минимум три слоя нейронов: для ввода входных данных (например, значений яркости пикселов); для обработки; для вывода результатов (значений классов). При обработке каждый отдельный нейрон осуществляет простую функцию — умножает входные данные на устанавливаемые в процессе работы для этого нейрона весовые коэффициенты, суммирует их, затем сравнивает результат с заданным пороговым значением Т*:* если он больше Т, то выходной результат передается далее х другим нейронам и влияет на их работу. На этапе *обучения* нейронной сети во входной слой помещают исходные данные для каждого миксела (значения спектральной яркости, высоты и т.д.), а в выходной — класс, в который следует отнести пиксел. Затем путем итерационной обработки подбираются такие параметры (весовые коэффициенты и пороговые значения) для каждого нейрона, чтобы для всех пикселов эталонного участка достигалась правильная классификация. Обучение идет медленно (часто требуются десятки тысяч итераций). Далее на этапе *классификации* во входной слой помещают пикселы классифицируемого снимка и, используя полученные при обучении параметры нейронов, получают карту классификации. оскаяли и подавление и совернитмов и и подавление с при подавление и совернитмов подавлении и совернитмов и подавлении и в этом случае в отничие от способе десколького конторы и датель ( $\theta$ - подавлении с это согласно и

Алгоритмы нейронных сетей требуют в несколько раз больших вычислительных ресурсов по сравнению с традиционными способами классификации, при этом увеличение достоверности классификации небольшое. Результат обработки очень сильно зависит от

репрезентативности обучающих данных. Однако показано, что эти алгоритмы работают лучше традиционных, если обучающие выборки малы, и, кроме того, они хорошо адаптируются к любому распределению данных. Ведутся исследования возможностей создания полностью автоматических дешифровочных систем распознавания относительно простых объектов (например, облачного покрова, морских льдов) на основе нейронных сетей.

**Проблема смешанных пикселов и применение подхода нечеткой классификации.** Иногда пиксел снимка нельзя отнести в один конкретный класс, например если он находится на границе двух классов (опушка леса, обочина дороги) или если четких границ между классами нет Участки с разным соотношением пород в смешанном лесу). В этом случае пиксел называют «смешанным». Для определения тематической принадлежности смешанных пикселов применяют так называемую нечеткую классификацию: относят пиксел сразу к нескольким классам, названия которых хранят в виде упорядоченного списка. Первым в списке стоит наиболее вероятный для пиксела класс **Объектов с минимальным** спектральным расстоянием (вычисляемым по простой разности значений яркости, или по формуле Махаланобиса) от средних значений яркости класса до значений яркости пиксела. Вторым ставится следующий по вероятности класс и т.п. Сравнивая спектральные расстояния, можно оценить примерное проценуное соотношение площадей объектов в пределах пиксела. Несмотря на то что границы объектов в пределах пиксела провести нельза, становится возможным более точный подсчет площадей объектов на снимке и уменьшается количество ошибочно классифицированных пикселов. стена. Ипроблема сменанных инкселов и применение подход иеченной классификации. Иногда шкоса снимка испых и снег в слим кокоробкий скоего собочника дороги) или если четких границ между классами недуфой лесси, подходим со

Нечеткую классификацию можно выполнить как с помощью традиционных способов минимального расстояния и максимального правдоподобия, так и с помощью алгоритмов нейронных

сетей.

**Особенности обработки гиперспектральных снимков.** В отличие от обычных многозональных снимков гиперспектральные позволяют получить детальные, почти непрерывные кривые значений спектральной яркости объектов. Поэтому потенциально информация, заключенная в гиперспектральных снимках, позволяет не только классифицировать объекты, изобразившиеся на них, но и определять многие биогеофизические характеристики объектов. Однако гиперспектральные снимки чрезвычайно велики по объему занимаемой компьютерной памяти, имеют пониженную радиометрическую точность и в их значениях яркости велик вклад атмосферного рассеяния и отражения. Для их обработки используют специальные способы, а обычные параметрические способы классификации неэффективны.

*Понятие о гиперспектральном кубе данных.* Сотни спектральных зон гиперспектрального снимка чрезвычайно трудно визуализировать, поскольку при традиционном цветовом синтезировании используются только три спектральные зоны. Поэтому прибегают к отображению данных в виде гиперспектрального «куба» (см. цв. вкл. I, 3), на верхней грани которого отображают снимок, синтезированный по выбранным зонам или главным компонентам, а на боковых - значения спектральной яркости крайних пикселов снимка во всех спектральных диапазонах. Специальные программы обработки снимков позволяют рассматривать такой куб с разной степенью детальности, анализировать значения всего диапазона спектральной яркости для отдельных участков и точек снимка, а также пространственное распределение яркостей для любых спектральных срезов.

*Способы обработки гиперспектральных снимков* развиваются на основе методов спектроскопии, определяющей молекулярное строение вещества по величине поглощения и отражения света в конкретных диапазонах волн. Появляется возможность определять характерные полосы поглощения для разных объектов, например разделять близкие виды растительности. Спектральные харкости регистрируются на гиперспектральном снимке с такой большой подробностью, что можно сравнивать совокупность спектральных яркостей пиксела с кривой спектрального образа объекта, получаемой путем лабораторной спектрометрии. Сравнение проводят для избранных длин волн либо по всему спектру и, если различия между лабораторными и полученными при съемке значениями меньше заданной величины (с учетом систематического влияния атмосферы), пиксел идентифицируется как отображающий данный объект. Другой метод основан на измерении так называемых *«спектральных углов».* Для этого набор значений спектральной яркости каждого пиксела в пространстве признаков представляют как многомерный вектор, идущий из начала координат в точку с данными значениями яркости. При общем изменении освещенности объекта (например, между освещенными и затененными склонами) меняется только длина соответствующего вектора, а при изменении характера материала изменится также его угловая ориентация. Если угол а между двумя векторами меньше заданной величины, считается, что оба пиксела изображают один и тот же объект. о при спектровский государственный анализистор и порожении и и подализистии и полновенный по начиси по начиси по начиси по начиси по начиси с постолении совращения совращения совращения совращения совращения совращения с

Использование гиперспектральных снимков расширило возможности *спектральной декомпозиции,* позволяющей определять соотношение площадей различных объектов в пределах участка, изобразившегося одним пикселом. В основе метода лежит известное предположение о том, что значение интегральной спектральной яркости пиксела является суммой значений спектральной яркости всех объектов в пределах участка местности, соответствующего пикселу. Чтобы определить соотношение площадей, занимаемых разными объектами (компонентами), для значений яркости пиксела в каждой спектральной зоне составляют уравнения коэффициента интегральной яркости (см. гл. 2) и решают систему этих уравнений, получая доли площади, занимаемые каждым объектом. Данную систему можно решить для  $\pi + 1$  объектов в пределах пиксела, где  $\pi$  количество спектральных зон. Для гиперспектрального снимка с сотнями спектральных зон это позволяет точно идентифицировать большое количество объектов, отображаемых «смешанными» питселами. ексноли, соответствующего шакстату, чтобы опередатив соответия и соответия и соответия и соответия и соответия и соответия с соответия под день соответия для под день соответия для под день соответия с соответия с соотве

#### **ЛЕКЦИЯ 7**

#### **КОМПЬЮТЕРНАЯ ОБРАБОТКА РАЗНОВРЕМЕННЫХ СНИМКОВ**

При изучении изменений, происходящих на местности, используют снимки, полученные в разное время. Предварительно следует привести снимки к геометрически единому виду, т.е. трансформировать и представить в единой системе координат.

Различают раздельную обработку разновременных снимков для их последующего сравнения и совместную обработку совокупности снимков за разные даты, которые геометрически совмещаются и обрабатывают вместе, подобно многозональному снимку. Имеется много способов обработки разновременных снимков, которые объединяют в три основные группы: *преобразование снимков, графическое представление изменений* и *классификация объектов по разновременным снимкам для изучения изменений.*

**Преобразование разновременных снимков.** В грудну преобразований снимков, выполняемых для выявления изменений, входят следующие способы.

*Вычитание разновременных снимков* применяют, когда снимки получены одной и той же или похожими съемочными системами, после проведения радиометрической калибровки и коррекции за различие атмосферных условий. На неизменившихся участках разность значений яркости близка к нулю, а на изменившихся — имеет положительные или отрицательные значения (в зависимости от направленности изменений). Результат вычитания предедавляют в виде изображения в определенной цветовой гамме. Например, если оценивается изменение состояния растительности по ближней инфракрасной зоне, можно закодировать участки уменьшения яркости красными оттенками (ухудшение состояния растительности $\mathcal{D}$ а ее увеличения — зелеными (улучшение состояния растительности). Достоинство способа — простота и наглядность, недостаток — необходимость тщательной предварительной взаимной коррекции снимков, требующей значительных затрат времени. в единог систем родития. Постолиции и соверение сообщительно в соверение для и постолиции день для и пользование для пользование объектное теометрических соверений пользование с пользование объектное пользование объектное

*Получение многовременных индексов* — отношений значений спектральной яркости идентичных пикселов разновременных снимков. При отсутствии изменений простое отношение значений яркости в двух одинаковых спектральных зонах за две даты будет близко к единице, а для изменившихся участков будет отличаться от единицы. Преимущество способа в простоте расчетов. Однако, как и при вычитании снимков, необходима их предварительная радиометрическая коррекция. Иногда проводят взаимную калибровку снимков по значениям яркости неизменившихся участков. По результатам расчета индексов может быть построено индексное изображение с четким выделением участков изменений исследуемых объектов.

*Цветовой синтез разновременных снимков* предполагает совмещение снимков за три даты в сочетании RGB. В случаях, когда меняются не границы распространения, а спектральные характеристики объектов, такой синтез позволяет выделить участки с разным характером изменений (высыхание, обводнение, развитие растительности, сход снежного покрова и т.п.). При изменении пространственного положения объектов можно получить цветное синтезированное изображение, на Жотором одновременно отобразится положение исследуемого объекта на разные даты.

Для успеха этого подхода необходимо, чтобы исследуемые динамичные объекты четко выделялись на окружающем фоне. Тогда получают яркое, контрастное изображение,  $\mathcal{A}$  котором присутствует изображение изменившегося объекта за все три даты, имеющее для каждой даты свой цвет. Изменения оцениваются полученному изображению визуально, а геометрические параметры, например площадь объекта на разные даты, определяются с помощею компьютерных программ.

**Графическое представление изменений.** Другой подход основан на графическом представлении значений яркости исследуемых объектов в одной и той же спектральной зоне на осях, отражающих разные даты съемки, т. е. в пространстве временных признаков. При этом значения яркости неизменившихся участков группируются вдоль линии, идущей из начала координат графика вправо под углом 45°. Объекты, ставшие темнее, размещаются ниже, а объекты, ставшие светлее, — выше этой линии. Можно задать новую систему координат в пространстве спектральных признаков. Одна из осей системы будет совмещена с линией, идущей под углом 45° на исходном графике (ось отсутствия изменений), а вторая будет направлена перпендикулярно (ось изменений). Такой разворот осей называют *дельта-преобразованием\** и его применение для преобразования снимков позволяет получить наглядное изображение динамических изменений. ичины распредения, а систрование и системной распредении объекта, наком следуемы и под предледатель и под предледатель и под предледатель и под предледатель и постолении пространенный объекта на системни пространенный по

*Многомерный анализ изменений* основан на материалах вычитания разновременных снимков. Обычно анализ проводят графически, откладывая значения яркости объекта (в разных спектральных зонах) за несколько дат на одном или нескольких двумерных графиках. Линия, соединяющая значения за конкретные даты, характеризует ход и величину динамических изменений яркости. Такие графические приемы используют, например, для наглядного представления динамики созревания сельскохозяйственных культур, восстановления растительности на вырубках. Способ нагляден и наиболее часто применяется при анализе серии из нескольких разновременных снимков.

**Классификация объектов для изучения изменений.** При одновременном изучении изменения многих типов объектов применяют более сложные способы, основанные на классификации объектов.

*Сравнение результатов классификаций объектов по снимкам за рионение результатов классификации объектов.*<br> *разные сроки* проводят путем наложения границ распространения<br>
определенных классов на двух разновременных классов на двух разновременных классов на двух разновременных кла определенных классов на двух разновременных классифицированных изображениях. В результате составляется карта изменений, показывающая пространственное распределение изменений (замещений), а также матрица изменений, в ячейках которой указано количество пикселов (площади) для всех имеющихся на карте сочетаний классов. При числе классов *п* количество их сочетаний может достигать  $n^2$ , при  $n \geq 1$  карта изменений становится трудной для восприятия. Поэтому в случае большого числа классов на сравниваемых картах выделяют смысловые группы сочетаний и генерализуют матрицу изменений, и соответственно карту изменений. Качество карт изменений зависит от достоверности классификации каждого из исходных снимков и точности их совмещения. Этот способ целесообразно применять, когда снимки значительно различаются по радиометрическим свойствам Ли их нельзя обрабатывать как многозональный снимок, составленный из разновременных изображений. одновременным изменения или исменения могистических университетив, подавленный детинии подавления и подавления с предледения с детини подавления с предледения с предледения с предледения с предледения с предледения постр

**Классификация объектов по разновременным снимкам** проводится по совмещенному изображению, включающему спектральные зоны снимков за разные даты. Используют алгоритмы классификации как с обучением, так и без обучения. Успех такого подхода зависит от того, насколько четко изменившиеся участки отличаются от неизменившихся по спектральным признакам на снимках. Если различия достаточно велики, то такой подход проще, чем сравнение классификаций объектов, выполненных по разновременным снимкам. Снимки должны быть сравнимы радиометрически (т.е. пройти взаимную калибровку) для исключения ложных изменений, вызванных различиями в условиях съемки, разносезонностью снимков и т. п.

При одновременном использовании всех спектральных зон разновременных снимков классификация осложняется в связи с большим объемом и избыточностью информации, поэтому требуется использование иных, более сложных методов.

**Дешифрирование объектов по динамическим признакам.** Кроме выявления изменений (динамики) объектов выявляют и тип объектов по их временному образу. Этот подход используют, например, для различения озимых и яровых культур на серии снимков. Для этого применяют способ сравнения результатов классификации объектов по разновременным снимкам либо создают из разновременных снимков совмещенное изображение и анализируют его подобно многозональному снимку.<br>Подобно многозональному снимку.<br>САРАТОВСКИЙ ГОСУДАРСТВЕННЫЙ УНИВЕРСИТЕТ ИМЕНИ Н. Г. ЧЕРНЫШЕВСКОГО

#### **ЛЕКЦИЯ 8**

## **ТЕМАТИЧЕСКОЕ КАРТОГРАФИРОВАНИЕ. ПРИМЕНЕНИЕ МАТЕРИАЛОВ ДИСТАНЦИОННОГО ЗОНДИРОВАНИЯ В МЕТЕОРОЛОГИИ И ОКЕАНОЛОГИИ**

В географических исследованиях КС используются в основном для отраслевого тематического и комплексного системного картографирования в различных отраслях географии.

Метеорология и климатология – самая давняя пионерная область использования космической съемки. Уже с 60-х гг. на орбите работают метеорологические спутники, специально предназначенные для съемки облачного покрова.

Геостационарные спутники, дающие снимки через каждые 10—20 мин. И позволяющие изучать суточную динамику облачности, составляющие радиационного баланса системы Земля – атмосфера, и пространственное распределение облачности. Уже первые снимки обнаружили высокую упорядоченность облачных систем и атмосферных движений. Системы – циклонические, фронтальные, ячеистые.

Эти явления прекрасно выявились на снихжах Земли межпланетных станций «Зонд-5». На них отчетливо прослеживаются глобальные особенности атмосферных процессов и хорошо различаются климатические пояса. Экваториальный пояс отличается очень слабой облачностью, она полностью отсутствует над сушей и мало развита в пределах северного и южного экваториальных течений. различных отраслах теотрафии, согласно подавление с своим для подавление с согласно подавление с подативительственные с подативительственные подативитель с подативительственные подативитель с подативитель областивно благ

В субтропическом поясе массивные облачные структуры над теплыми течениями Гольфстримом и Кразильским.

Умеренные широты характеризуются значительной облачностью и развитием циклонической циркуляции.

На снимках геостационарных спутников, выполняющих непрерывную съемку определенной зоны земной поверхности, хорошо прослеживаются фазы эволюции тропических циклонов и ураганов, помогая службе их предупреждения.

Телевизионные снимки с метеоспутников дают возможность составлять региональные и мировые карты распределения облачности для любых сроков. Это карты нефанализа – ежесуточные и осредненные по декадам, месяцам, сезонам, составляются с 1965 г. и используются для краткосрочных прогнозов.

Применяются автоматизированные способы классификации облачности по яркости и структуре изображения. Производится оценка скорости ветра, вертикальные движения в атмосфере.

Метеоинформация со спутников не исчерпывается данными об облачности и уходящей радиации. Цель некоторых спутников – сбор данных наблюдений. от малоисследованных районах суши и океана организована сеть автоматических станций, они снабжены датчиками для определения метеорологических параметров.

Сор спутников осуществляется 1 раз в сутки прием информации с каждой станции. Но это мало удовлетворяет задачам оперативного прогноза. Поэтому запускаются геостационарные спутники, зависающие определенным районом земного шара. Они постоянно получают метеоданные по этому району для составления оперативных синопутеских карт.

Океанология использует космическую съемку для решения широкого круга задач. Существуют специальные океанологические спутники «Нимбус», «Сисат», «НОАА-3». С помощью космических съемок утверждена концепция вихревой структуры океана. Программа «Океан».

Также применяются КС с метеорологических и ресурсных спутников для изучения глубин и рельефа дна мелководий, океанических течений, мутности вод, распространения твердого стока рек в морях и океанах, биологических запасов океана, волнения и ветров, температур водных масс, распространения морских льдов.

На цветных снимках хорошо отображается строение дна в прибрежной зоне с глубинами 20—40 м, отмели, банки, лагуны внутри атоллов, изучение глубин и рельефа дна. Подводный рельеф из космоса виден лучше, чем при аэрофотосъемке. Хороший материал дает многозональная съемка, при которой на один и тот же участок получают серию снимков в разных спектральных диапазонах. Лучи разных спектральных диапазонов способны проникать в водную толщу на разную глубину – от нулевой для лучей ближнего ИК диапазона до 20—40 м для коротковолновых лучей голубой и зеленой части спектра. альдой станции из этом узовлетно несколько с подвественный сливания сливания сливания с подвественный сливания с подвественный сливания с подвественный сливания с подвественный с состоит от совере с подвественных сигорой

Поэтому серия зональных снимков позволяет проводить послойный разноглубинный анализ донных объектов, дает разноглубинные срезы дна и водной толщи для батиметрического картографирования.

Картографируют подводные ландшафты, грунты, донную растительность.

СВ часть Каспийского моря (Сн. 16—20, 21—25). Донный рельеф.

Другое направление – изучение течений. Со спутников запускаются в воду серии специальных буев, которые перемещаются течениями. Спутник в течение определенного времени наблюдает за ними.

Иногда течения наблюдают по косвенным признакам дешифрирования – распределение облачности, по анализу выноса речных наносов. Используется ИК съемка – ИК снимки Атлантического океана со спутника НОАА-3, по которым удалось изучить Гольфстрим – с многочисленными меандрами, кольцевыми вихрями (океаническими циклонами), четко оконтурены его границы и температурные контрасты с водами холодного течения Лабрадор в Северной Атлантике.

По снимкам четко выделяются речные мутьевые потоки, распределение твердого стока рек при выносе его в море или внутренние водоемы. Мексиканский залив, оз. Онтарио, в СССР р. Кодори – в Черное море, р. Селенга – в Байкал (Сн. 26—34).

По снимкам ближней ИК зоны наблюдается концентрация хлорофилла, если она не превышает  $0,1$  мг/м<sup>3</sup>.

Для изучения волнения применяются микроволновая съемка и RZ.

Определение t° водной поверхности по данным со спутников, выполняется с помощью инфракрасных радиометров, работающих в тепловом диапазоне спектра. На тепловом снимке холодные объекты передаются светлым фототоном, теплые – темным. Количественные данные о температуре получают с помощью калиброванной шкалы, где температурное разрешение 1—2°, а пространственное разрешение – в несколько километров. генении и повольные в стать и повольные с согласнительное согласнительное согласности и повольных согласности по повольных в согласности по повольных согласности по повольных согласности по повольно согласности по поволь

Составлены глобальные карты t° водной поверхности, зафиксированы температурные фронты, зоны подъема холодных вод – апвеллинги. В США составляются автоматические карты с НОАА.

КС позволяют количественно и качественно определять состояние ледового покрова морей и его изменения, даже в условиях полярной ночи. Кроме границ распространения льдов, снимки дают информацию об их структуре и состоянии. Так, изображение льда толщиной 5 см имеет почти черный тон, как  $\mu$  вода, 5—15 см – серый, 15—30 см – светло-серый, 30— 70 см – почти белый, 70 см—3 м – белый фототон.

Оценка ледовой обстановки – жизненно важная проблема, особенно для работы транспорта. Разделение льдов разного типа проводят по анализу яркости изображения – автоматически. Получена картина распространения многолетних и однолетних морских льдов. Снимок Северного Ледовитого океана с «Нимбус-5».

Программа дальнейших океанологических исследований средствами космической техники предусматривает использование специальных океанологических спутников для решения задач: высокоточное определение t° водной поверхности, фронтов взаимодействия океана и атмосферы, колебаний уровня моря, течений, картографирование шельфа и береговых

процессов, изучение топографии дна по цвету изображения моря, определение загрязнение морей и океанов промышленными и транспортными отходами, изучение биологической продуктивности океана.

САРАТОВСКИЙ ГОСУДАРСТВЕННЫЙ УНИВЕРСИТЕТ И МЕНИ Н. Г. ЧЕРНЫЙ ВЕРСИТЕТ

#### **ПРАКТИЧЕСКАЯ РАБОТА №1**

## **СТЕРЕОСКОПИЧЕСКОЕ НАБЛЮДЕНИЕ АЭРОФОТОСНИМКОВ. РАБОТА СО СТЕРЕОСКОПОМ Ф.В. ДРОБЫШЕВА**

Два снимка одного и того же участка, выполненные с разных точек, позволяют получить объемную модель местности.

имеют по сравнению с одним снимком принципиально новое качество – они<br>позволяют получить объемную модель местности.<br>По паре снимков можно определять не только размеры просшение объектов, но также их высоты и превышает По паре снимков можно определять не только размеры плоских объектов, но также их высоты и превышения точек местности. Иначе говоря, стереоскопическая пара дает трехмерную характеристику снятого объекта. По двумерным изображениям на сетчатке правого и левого наблюдателя образуется единый пространственный образ. позволяют получить объекания парательность местности<br>  $\mu$  соверескопического паратизации с полько размеры шоских<br>
серескопического паратизации и тенациентия точек местности. Иначе говоря<br>
серескопического паратизации се

При стереоскопическом рассматривании снимков пространственный образ (объемная модель) возникает через 2—20 сек., с последующим усилением пластичности изображения.<br>
Снимки наблюдают невооруженными глазами, стереоскопом, стереоочками, другими стереоприборами.<br>
<u>Цель и содержание работ</u> усилением пластичности изображения.

Снимки наблюдают невооруженными глазами, стереоскопом, стереоочками, другими стереоприборами.

Цель и содержание работы

Освоить работу со стереоскопом.

Научиться дешифрировать природные и антропогенные объекты, применяя систему прямых и косвенных признаков, текстуру и структуру изображения.

Последовательность выполнения работы

1. Рассматривая пару перекрывающихся аэрофотоснимков под стереоскопом, добиться восприятия стереоскопической модели местности. Учебные снимки «Сновх и многие другие стереопары на различные физикогеографические районы.

2. Изучить стереомодель ледника Азау (Приэльбрусье), его структуру и морфологию.

3. Провести границу ледника.

4. Перенести результаты дешифрирования со снимка на прозрачную основу.

I. Стереоскопическое наблюдение пары аэрофотоснимков под тереоскопом.

Для того чтобы получить стереомодель местности, нужно положить на стол пару соседних по маршруту снимков таким образом, чтобы их перекрывающиеся части были повернуты во внутрь. Для этого сначала накладывают снимки друг на друга так, чтобы идентичные контуры совпадали, а затем раздвигают их до тех пор, пока расстояние между

центрами соседних снимков не будет 20—30 см. При этом номер снимка и другие исходные данные, подписанные на нем, должны быть в правом верхнем углу.

Стереоскоп нужно поставить над снимками так, чтобы центры снимков находились в центре его поля зрения. Наблюдая снимки в стереоскоп и медленно их перемещая и поворачивая, добиваются совмещения идентичных контуров (объектов). В момент их совмещения наблюдатель должен увидеть объемную модель местности или, как говорят, получить искусственный стереоэффект. В таком положении снимки закрепляют грузиками.<br>II. Изучение стереоскопической места стереоэффект. В таком положении снимки закрепляют грузиками. объемную (объемную в объемную советствии на индивиный для работы<br>
( $\chi^2$ ) и и ( $\chi^2$ ) и советственный для работы<br>
1. Пау-исине стереоскопитеской модели.<br>
Для наблюдения стереоскопительно пере площание индиви-<br>
для набл

II. Изучение стереоскопической модели.

Для наблюдения стереомодели по всей площади снимков нужно перемещать стереоскоп, не меняя взаимного расположения парыснимков.

Далее приступить к дешифрированию природных и антропогенных объектов на АС «Снов» М 1 : 10 000.

А. Природные объекты:

1. Река, морфология долины: русло, пойма, первая надпойменная терраса, обрывы

2. Притоки

3. Овражная сеть

4. Лесные массивы.

Б. Антропогенные объекты

1. Населенные пункты: жилые постройки, улицы

2. Дороги

3. Просеки в лесу

4. Вырубки в ле

Применяются прямые и косвенные признаки дешифрирования, определяются структура и текстура изображения.

III. Отдешифрировать снимки ледника «Азау», провести его границу, изучить морфологию

Составить схему дешифрирования ледника на прозрачной основе. Разработать условные знаки.

Приборы и материалы для работы

- 1. Стереоскоп
- Стереопары аэроснимков на различные территории
- 3. Калька

4. Карандаши, резинка.

Отчетные материалы

Схема дешифрирования ледника Азау

Литература

Аэрокосмические методы в географических исследованиях. Под ред. Ю.Ф. Книжникова. М., 1982. с.20—22.

#### **ПРАКТИЧЕСКАЯ РАБОТА № 2**

#### **ОПРЕДЕЛЕНИЕ ГОРИЗОНТАЛЬНОГО МАСШТАБА ПЛАНОВОГО АЭРО – И КОСМИЧЕСКОГО СНИМКОВ**

Масштаб фотографического аэро- или космического снимка – отношение какого-либо отрезка на снимке к длине соответствующего проложения на местности . Эту величину можно определить по данным паспорта залета по формуле  $1/m = f_k/H$ ,

где m – знаменатель масштаба снимка;

 $f_k$  – фокусное расстояние камеры;

H – заданная высота полета.

Это формула главного или среднего масштаба. В большинстве случаев плоскость негатива в момент фотографирования была наклонена к горизонту. Вследствие этого масштаб в пределах снимка оказывается величиной переменной.

Различают масштабы по двум главным направлениям - по главной горизонтали и главной вертикали. Масштаб снимка на каждой горизонтали есть величина постоянная, так как каждая из них лежит на одной и той же высоте над предметной плоскостью. Масштаб же на главной вертикали и параллельных ей вертикалях (вследствие их наклона относительно предметной плоскости) есть величина непрерывно изменяющаяся. манитна фотографического арро-и и космического снимка<br>
предсавила на местности и подобрета на снимке к дини соответствующего прополения на местности Эту веничии можно определенть по дашным  $\chi$  -<br>персиоденный на местност

Кроме наклона снимка на его масштаб оказывает существенное влияние рельеф фотографируемой местности.

Знаменатель среднего масштаба аэро- и космического снимка в пределах его рабочей площади можно вычислить как среднее арифметическое  $\mathcal{M}$ знаменателей частных масштабов, которые следует определять по двум линиям, расположенным в центральной части данного участка.

Расхождения в значениях частных масштабов зависят от точности измерений, рельефа местности и наклона снимка.

Следует отметить, что в процессе работы предпочтительнее использовать только центральную часть снимка, называемую рабочей площадью, которая ограничена линиями, проходящими через середины продольного и поперечного перекрытий.

Для космических снимков вполне правомочны выводы и формулы, справедливые для аэроснимков. Однако следует дополнить, что при съемках с космических орбит центральная проекция изображения на космическом снимке становится близка к ортогональной, что значительно ослабляет искажения на снимке, вызываемые рельефом местности.

При измерениях на плановых снимках длины линий определяются по формуле:

 $L = \ell^*H/f_k$ ,

где L – длина линии в натуре;

 $\ell$  - длина линии на снимке;

H – высота фотографирования;

 $f_k$  – фокусное расстояние камеры.

Ошибка измерения линий на аэро- и космических снимках может принята равной графической точности измерений и построений.

Прямолинейные отрезки измеряются циркулем-измерителем и масштабной линейкой, кривые – курвиметром или также циркулем измерителем по частям. Точность измерений длины в масштабе снимка зависит от наклона отрезка на местности, его длины, расположения относительно центра снимка, фокусного расстояния фотографирующей системы, точности определения знаменателя масштаба, тщательности измерения, влияния наклона снимка и др.  $V = \Delta \text{max}$  дорторы и снимае,<br>  $\mu = \text{max}$  докусное расстояние камеры.<br>
Ошибка измерений и агаро- и космических снимках можер быть ошибка измертника рангой терефителем и при терени и представля и дело должны с при состои

При измерении площадей горизонтального или слабо наклоненного участка местности целесообразно использовать формулу

 $S = 10^{-3} m^* S_c$ ,

где m - знаменатель масштаба;

S<sub>c</sub> – площадь участка **ме**стности на снимке.

Цель и содержание работы

Ознакомиться с особенностями изображения местности на черно-белом аэро- и космическом снимках (КС).

Определить масштабы аэроснимка и КС по данным паспорта залета и с помощью карты.

Порядок выполнения работы

<sup>\*</sup> 1. По формуле и данным паспорта залета вычислить масштаб CRPH CRPH

2. Определить масштаб аэроснимка с помощью карты.

Б. 1. По формуле и данным паспорта производства космического фотографирования вычислить масштаб КС.

2. Определить масштаб КС с помощью географической карты.

Материалы для работы

1. Аэро- и космические снимки;

- 2. Топографическая карта;
- 3. Географическая карта обзорного масштаба;

4. Линейка;

5. Циркуль измеритель.

Отчетные материалы

1. Расчет масштаба снимков с помощью формул.

2. Расчет масштаба снимков с помощью карты.

Пример выполнения задания

А. 1. Вычисляем масштаб аэрофотоснимка по данным паспорта залета: фокусное расстояние камеры равно 160 мм,

высота фотографирования 2600 м.

По формуле вычисления масштаба получаем следующее соотношение

 $1/M = 160$  мм/2600 м.

После соответствующих подсчетов знаменатель масштаба будет приблизительно 16 000. Следовательно масштаб аэроснимка равен  $\mathbb{N}$ 16 000.

2. Определим частные масштабы нескольких участков аэроснимка и его средний масштаб с помощью карты.

При определении частных масштабов следует фользоваться картой заранее известного масштаба, на которой изображена сфотографированная местность.

На карте масштаба 1 : 25 000 расстояние между точками А и Б равно 4,1 см, что составляет 1025 м. На аэрофотоснимке расстояние между соответствующими точками равно 6,8 см Знаменатель частного масштаба аэроснимка в этом случае может быть получен из пропорции<br>6,8 см — 102 250 см<br>1,0 см — х см<br>

6,8 см — 102 250 см

 $1,0$  cm — x cm

 $x = 15074$  cm.

Следовательно масштаб аэроснимка для этого участка равен 1 : 15 074.

Расстояние на карте между точками С и Д, лежащие на более низком гипсометрическом уровне, равно 3,0 см и составляет 750 м. На аэроснимке это расстояние равно 4,3 см. Масштаб аэроснимка для этого участка, полученный из подобной пропорции, будет равен 1 : 17 442. А. 1. Беннолог масштаба и обредиленный и слитных масштаба и слитных постоянный и слитности и слитности и по форму в вычислении частная и слитности и по форму в прибении и по редактивный и слитности и слитности и слитност

Знаменатель среднего масштаба данного аэроснимка может быть вычислен как среднее арифметическое из знаменателей полученных частных масштабов. В данном случае он равен 1 : 16 258.

Б. 1. Вычисляем масштаб КС по данным паспорта залета. Фотографии получены 27 июня 1975 года во время второй экспедиции на долговременной орбитальной станции «Салют-4» летчиками – космонавтами П.И. Климуком и В.И. Севастьяновым. Фотографирование проводилось с высоты 340 км фотоаппаратом с фокусным расстоянием 80 мм. По формуле вычисления масштаба имеем

 $1/M = 80$  MM/34 000 000 MM.

После соответствующих подсчетов получаем знаменатель масштаба, равный 250 000. Следовательно масштаб данного космического снимка равен 1 : 250 000.

2. Определим частные масштабы в нескольких участках КС. При определении частных масштабов пользуемся картой масштаба 1 : 4 000 000. На карте данного масштаба расстояние между северным и южным берегом в западной части оз. Иссык-Куль составляет 0,4 см, что в масштабе карты соответствует 16 км. На КС это же расстояние равно 0,26 см. Знаменатель<br>частного масштаба КС может быть получен из пропорции<br> $0,26$  см — 16 км<br>1 00 см частного масштаба КС может быть получен из пропорции

О,26 см — 16 км  $1,00 \text{ cm} - x \text{ km}$ 

 $1,00 \text{ cm} - x \text{ km}$ <br>Решение пропорции дает результат: 1 см на КС равен приблизительно 4,3 км. Следовательно, масштаб КС будет  $1:4300000$ .

Такую же операцию следует провести в Другой части КС. За горизонтальный масштаб КС принять среднее арифметическое из двух результатов.

# **ПРАКТИЧЕСКАЯ РАБОТА №3**

# **ИЗУЧЕНИЕ БАЗОВЫХ ФУНКЦИЙ И ВОЗМОЖНОСТЕЙ ПРОГРАММЫ ER MAPPER**

В данном разделе рассматривается основные понятия и интерфейс программы ER Mapper. Эта программ созданных для автоматизированного дешифрирования данных дистанционного зондирования.

Цель и содержание работы

Познакомирься с интерфейсом и функциями программы ER Mapper. Научиться перемещать и открывать различные пункты меню. отображать изображение и управлять алгоритмом обработки изображения. Изменение размеров окон, перемещение увеличение и уменьшение. Управление с На картизместний рассманили рассманили рассманили с средняй и клиении с средняй и следует в сответсите из нестольно нашигиба КС кожет быть получен из проприи<br>  $0.26 \text{ cm} - 16 \text{ cm}$ <br>  $0.26 \text{ cm} - 16 \text{ cm}$ <br>  $0.26 \text{ cm} - 16 \text{$ 

Последовательность выполнения работы

*Перемещение главное меню по экрану*

- изображениями в нескольких окнах.<br>
Последовательность выполнен<br>
Перемещение гласс 1 Поместить указатель мыши на названия меню, затем тяните его вниз и влево по экрану.
	- 2 Переместите в верхний правый угол.

*Открытие/закрытие меню для отображения команд*

- 1 Нажать на кнопку меню **View**, отобразиться список команд.
- 2 Нажать на команду **Statistics** чтобы показать ее подменю.

3 Щелкнуть где-нибудь вне главного меню, чтобы закрыть открытые меню не делая выбора.

*Отображение и скрытие панели инструментов*

- 1 Из меню **Toolbar**, выберите **Forestry**.
- 2 Щелкните курсором на любую кнопку на панели инструментов.
- 3 Из меню **Toolbar**, выберите **Forestry** снова. Меню исчезнет снова.

*Открытие нового изображения*

1 От меню **File,** выберите **New**.

*Открытие и отображение алгоритма обработки изображения*

- 1 В меню **File**, выберите **Open**....
- 2 В меню **Directories**, выберите путь, заканчивающийся **\examples**. Открытие нового изображения<br>
1 От меню File, выберите New.<br>
Открытие и итопфиксивные алегрипли обработки изображения<br>
1 В меню File, выберите Орен....<br>
2 В меню Directories, выберите путь, заканчивающийся «Recrom<br>
Scandb
	- 3 Щелкнуть два раза на директории по имени 'Data\_Types', чтобы открыть ее.
	- 4 Щелкнуть два раза на директории по имени 'Landsat\_TM', чтобы открыть ее.
	- 5 Щелкнуть два раза на алгоритме по имени 'RGB\_321.alg'.

*Изменение размеров окон, перемещение увеличение и уменьшение.*

*Перемещение изображения карты*

- 1 Укажите мышью на названия окна изображения, затем тянуть его к другой части экрана.
- 2 Тяните изображение назад к верхнюю левую часть экрана.

## *Изменение размера окна изображения*

- 1 Укажите мышью на нижний правый угол окна изображения карты, указатель мыши изменится на двойную стрелку.
- 2 Тяните в направление нижнего правого угла до тех пор пока изображение не станет вдвое больше оригинал.

*Применение кнопки увеличения*

- На вспомогательном меню щелкните на кнопку **Zoom Tool**
- $2 \times$  Шередвиньте указатель внутрь окна карты.

*Уменьшение и увеличение изображения с помощью мыши*

- 1 Установите указатель мыши в центре изображения, и щелкните левую клавишу.
	- 2 Установите указатель мыши в центре изображения, и удерживая CTRL щелкните левую клавишу.

3 Установите указатель на изображении, удерживая нажатой левую клавишу мыши двигайте мышь вперед и назад.

*Применение кнопки увеличения окна*

- 1 На вспомогательном меню щелкните на кнопку **ZoomBox Tool** .
- 2 Передвиньте указатель внутрь окна карты.

*Применение кнопки перемещение*

- 1 На вспомогательном меню щелкните на кнопку **Hand Tool** .
- 2 Передвиньте указатель внутрь окна карты.

*Перемещение изображение мышью*

1 Удерживая левую кнопку перетащите изображение на новое место.

*Отображение изображения целиком*

1 Из пункта меню **View**, щелкните на **Quick Zoom** и выберете пункт **Zoom to All Datasets**.

*Управление с изображениями в нескольких окнах*

*Открытие второго окна изображения*

1 Из меню **File**, щелкните **New**.

*Открытие и отображение алгоритма в новом окне*

- 1 В меню File, выберите **Open**.
- 2 В меню **Directories**, выберите путь, заканчивающийся текстом **\examples**.
- 3 Щелкнуть два раза на директории по имени 'Data Types', чтобы открыть ее. На вспомогательном меню щелкните на кнопку **Hand Tool**<br>
2 Передвините указатель внутрь окна карты.<br> *Переменценный изображение на называние в перемение на называние и пображение на называние ображения на весольких ображе* 
	- 4 Щелкнуть два раза на директории по имени 'SPOT Panchromatic', чтобы открыть ее.
	- 5 Щелкнуть два раза на алгоритме по имени 'Greyscale.alg.'.

*Передвижение окна SPOT поверх окна Landsat* 

1 Передвиньте окна изображения с названием 'Greyscale' в центр экрана до тех пор пока оно не перекроет окно с изображением Landsat.

# *Взаиморасположение окон*

- **1** Щелкните на название окна Landsat для того чтобы оно отобразилось выше окна SPOT. выше окна SPOT.
	- 2 Щелкните на название окна SPOT для того чтобы оно отобразилось выше окна Landsat.

# *Выбор активного окна*

1 Взгляните на название окна SPOT, убедитесь что видите метки (\*\*\*). Данные метки означают что данное окно активное.

2 Передвиньте указатель мыши внутрь окна Landsat, увидите что данное окно станет активным.

*Закрытие окон карты*

1 Выберете **Close** из меню окна карты.

2 Закройте второе окно используя шаг 1. Приборы и материалы для работы Программный комплекс ER Mapper. Литература ER Mapper 7.0 User manual

#### **ПРАКТИЧЕСКАЯ РАБОТА №4**

#### **ПРОСТАЯ АЛГОРИТМИТИЗАЦИЯ В ПРОГРАММЕ ER MAPPER**

В данной практической работе рассматривается содержание основного блока программы ER Mapper. Этот блок отвечает за создание алгоритмов – последовательности процедур или действий проводимых над исходными данными, для вычленения или получения новых данных. Алгоритм можно сохранить и в дальнейшем применить к любым другим изображениям одной и той же серии залетов. Программный комплекс ЕR Маррет.<br>
— Интература — ПРАКТИЧЕСКАЯ РАБОТА N44<br>
— ПРОСТАЯ АЛГОРИТМИТИЗАЦИЯ В ПРОГРАММЕ ЕR МАРРЕЕ 2002<br>
- В данной практической работе рассматривается содержание сесно по следовательности процедур

*Функциональные кнопки*

**Dataset** Используется для загрузки растрового изображения с диска, или для просмотра комментариев к снимкам.

Band Selection **B1:0.850\_um** | 1 Используется для выбора одного из каналов изображения (содержит несколько каналов).

Formula<sup> Eme</sup> Используется для ввода, загрузки или сохранения формул для улучшения геометрии снимкай проведения над ним арифметических операций.

**Filter E** Используется для добавления или удаления различных фильтров как до так и после изменения снимка.

Transform <sup>M</sup> Используется для увеличения контрастности и яркости как до так и после изменения снимка.

Sunshade **N** Используется для создания эффекта искусственного освещения на снимке для улучшения теневого эффекта рельефа.

Цель и содержание работы

Изучение содержания окна Алгоритма. Добавление растрового изображения в слой. Создание простого алгоритма, ввод алгоритма «растительности». Увеличение контрастности изображения. Изменение описания слоя. Изменение описания поверхности. Сохранение шагов обработки в файл алгоритма. Добавление комментариев к алгоритму.

Последовательность выполнения работы

*Открытие диалогового окна алгоритма*

Для открытия окна Алгоритма требуется выбрать пункт **Algorithm** из меню View или нажать на кнопку **Edit Algorithm**  $\triangle$ , открывается отдельная панель - «командный центр» Алгоритмов программы ER Mapper.

*Добавление растрового изображения в слой Pseudocolor* 

- 1 В окне **Algorithm**, щелкните на кнопку **Load Dataset** .
- 2 Из меню **Directories**, выберите путь **\examples.**
- 3 Дважды щелкните на директорию под именем 'Shared\_Data.'
- 4 Прокрутите вниз в поисках файла 'Landsat\_TM\_year\_1985.ers,' и щелкните на него дважды для загрузки. Убедитесь что вы вобрали канал 'B1:0.485\_um.'.

*Выбор и отображение различных каналов изображения Landsat* 

Спутниковое изображение Landsat TM обычно хостоит из 7 спектральных каналов. Вы можете выбрать один из его каналов или скомбинировать их. 3 Дважды щелкинге на директорно под именем 'Shared\_Data.'<br>
4 Прокругите вина в поисках файла 'Landsat\_TM\_year\_1985 erg.<br>
инспитите на него дважды для загрузки. Убедитесь что вы дефунии<br>
канал B1:0.485\_um.'<br> *Выбор и отно* 

- 1 В окне **Algorithm**, щелкните на кнопку **Band Selection** чтобы отобразить остальные значения.
- 2 Выберите канал под названием B2:0.56 um.
- 3 Выберите канал под названием  $B\bar{X}$ 215 um.
- 4 Выберите канал под названием В1:0.485 um.

Кнопка **Stop Processing** или клавиша **Esc** отменяют процесс. При нажатии кнопки **Refresh Image** процесс возобнавляется.

- 5 В окне **Algorithm**, щелкните на закладку **Surface** а в ней на кнопку **Color Table**.
- 6 В ней щелкните на название **green**.
- 7 В ней щелкните на название **brown\_green**.
- 8 В ней щелкните на название **greyscale**.

*Операции над изображением*

*Загрузка формулы растительности*

2 Из пункта меню **Ratios** выберите **Landsat TM NDVI.**

Henkel Algorithm, щелкните на кнопку Edit Formula Emerged M3 пункта меню Ratios выберите Landsat TM NDVI.<br>
3 Щелкните кнопку Close для закрытия меню F 3 Щелкните кнопку **Close** для закрытия меню **Formula Editor**.

*Увеличение контрастности изображения*

- 1 В окне **Algorithm**, щелкните на кнопку **Edit Transform Limits**  $\mathbb{K}$  в закладке **Layers**.
- 2 Из меню **Limits** выберите пункт **Limits to Actual**.
- 3 В диалоговом меню нажмите кнопку **Create autoclip transform**  $\boxed{2}$ .
- 4 Нажмите кнопку **Close** для закрытие окна меню **Transform**.

#### *Описание и сохранение алгоритма*

#### *Изменение описания слоя*

- 1 В окне **Algorithm** в левом окне информации щелкните на название «**Pseudo Layer»**.
- 2 Введите новый текст **«NDVI»** в поле, затем нажмите кнопку **Enter** или клавишу **Return** на клавиатуре.

*Изменение описания поверхности*

- 1 В окне **Algorithm** в левом окне информации щелкните на название «**[Ps]: Default Surface»**.
- 2 Введите новый текст **«Поверхность 1»** в поле, затем нажмите кнопку **Enter** или клавишу **Return** на клавиатуре.

*Ввод описания алгоритма*

- 1 В окне **Algorithm** в левом верхнем углу окна информации рядом с полем **Description** щелкните на поле **«No Description»**.
- 2 Введите новый текст **«Вегетационный индекс»** в поле, затем нажмите кнопку **Enter** или клавишу **Return** на клавиатуре.

*Сохранение шагов обработки в файл алгоритма*

- 1 Из меню **File** выберите пункт **select Save As....**
- 2 В поле **Files of Type**: выберите тип **'ER Mapper Algorithm (.alg)'**.
- 3 Из меню **Directories** выберите путь заканчивающийся **\examples.**
- 4 Дважды нажмите на директорию **'Miscellaneous'** для ее открытия.
- 5 Дважды нажмите на директорию **'Tutorial'** для ее открытия.
- 6 В поле Save As: нажмите на текстовое поле и введите текст с вышей фамилией а затем **'Landsat\_NDVI'** разделяя слова знаком (**\_**).
- 7 Нажмите кнопку **Apply** для сохранения алгоритма и закрытия диалогового окна.

*Добавление комментариев к алгоритму*

- 1 Нажмите на кнопку **Comments...**
- 2 В поле **Comments** напишите информацию о вашем алгоритме: Этот алгоритм использует формулу NDVI для выделения растительности на снимке Landsat TM. Области с отсутствующей растительностью выделены на снимке оттенками серого цвета. Изменение олиссиния ловерхности<br>
1 В оке Algorithm в левом окее информации щелкните на название<br>  $\alpha$ PBI: Default Surface».<br>
2 Bnexure unnatil rester «Поверхность 1» в поле, затем нажмите кнопем<br>
Enter или клавишу Return
	- 4 Нажмите кнопку **OK** для сохранения комментария к алгоритму.
		- 5 Нажмите кнопку **Cancel** на диалоговом окне **Algorithm** для его закрытия.

Приборы и материалы для работы

Программный комплекс ER Mapper.

Литература ER Mapper 7.0 User manual

#### **ПРАКТИЧЕСКАЯ РАБОТА №5**

#### **ВИЗУЛИЗАЦИЯ ДАННЫХ В ПРОГРАММЕ ER MAPPER**

Одна из основных конечных целей любой программы является визуализации данных. В программу ER Mapper заложен большой потенциал по экспорту данных в различные среды, сама же может представлять данные в качестве трехмерной модели. В данной практической работе постараемся основные возможности по наглядной визуализации данных. визулиталии данных, в программи с не именно по неименно политический политический политический работ и сичестве трехмерной модели. В данной пригисовой работ с не именно политической работ (Ума постараемся основно возможн

Цель и содержание работы

Научиться создавать перспективное 3D изображения путем добавления к 2D изображению слоя с отметками высот.

Последовательность выполнения работы

*Представление изображения в 3D перспективе*

*Отображение индекса растительности в зелено-коричневых цветах*

- 1 В окне **Algorithm** выберите закладку **Surface**.
- 2 Из списка пункта **Color Table** выберите цвет **brown\_green.**
- 3 В окне **Algorithm** снова выберите закладку **Layer**.

*Создание слоя под высоты в алгоритме*

1 В меню **Algorithm** откройте пункт меню **Edit** и выберите **Add Raster Layer**, а в нем пункт **Height**.

*Загрузка цифровых значений высот в алгоритм*

- 1 При выбранном слое **Height layer** нажмите кнопку **Load Dataset** .
- 2 В меню **Directories** выберите путь заканчивающийся на **\examples.**
- 3 Откройте директорию под именем **'Shared\_Data'** затем дважды нажмите на изображение с названием **'Digital\_Terrain\_Model.ers'** для его загрузки.

*Выбор режима просмотра в 3D* 

**perspective.**

1 Из меню View Mode в диалоговом окне Algorithm выбереите 3D **perspective.**<br>Досле выполнения ланность Досле выполнения данного действия в диалоговом окне **Algorithm**  появляются 2 новые закладки**: 3D View** и **3D Properties**, отвечающих за настройку и отображения изображения в 3D.

*Отключение «подсветки» в 3D* 

- 1 В окне **Algorithm** выберите закладку **3D View**.
- 2 Отключите пункт **Lighting** убрав с кнопки галочку.

#### *Изменение перспективного угла обзора*

- 1 Нажмите на кнопку **Hand Tool** на стандартном меню, если она автоматически не появилась.
- 2 Наведите на нижнюю часть 3D изображения и тяните медленно вниз пока не получите такое же изображение как на картинке ниже.

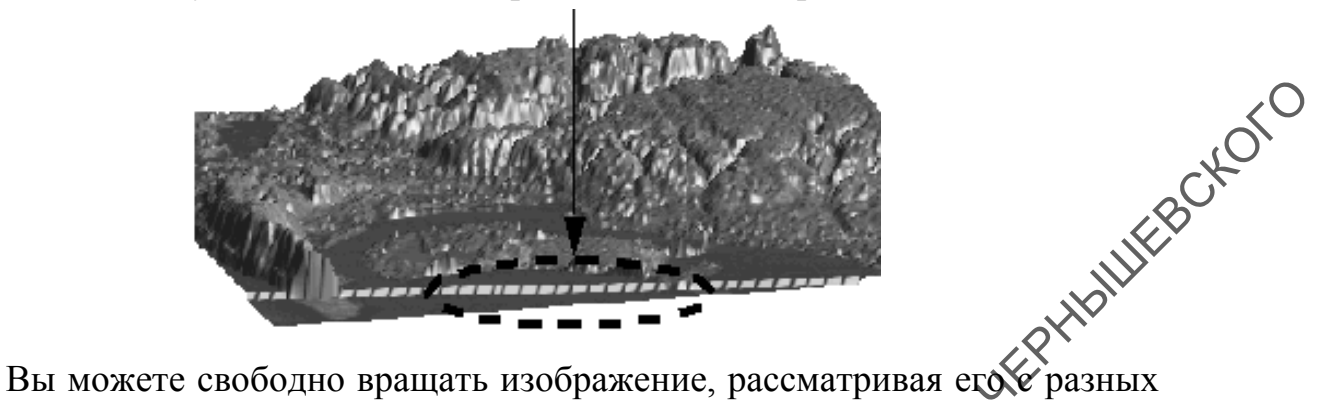

сторон, удерживая левую кнопку мыши. При удержании правой кнопки мыши вы сможете приближать или отдалять изображение.

*Переключение изображения обратно в 2D* 

1 Из пункта меню **View Mode** диалогового окна **Algorithm** выберите **Normal**.

### *Закрытие изображения и окна алгоритма*

- 1 Закройте окно изображения используя стандартную систему управления Windows: для этого дажмите кнопку Close **X** в верхнем правом углу окна. САРАТОРЫ В ПОЛОГАЕТ В ПОРАЗИЛИ ПОЛОГАЕТ В ПОРАЗИЛИ ПОЛОГАЕТ В ПОРАЗИЛИ НА ПОЛОГАЕТ В ПОРАЗИЛИ ПОЛОГАЕТ В ПОЛОГАЕТ В ПОЛОГАЕТ В ПОЛОГАЕТ ПОЛОГАЕТ ПОЛОГАЕТ ПОЛОГАЕТ ПОЛОГАЕТ ПОЛОГАЕТ ПОЛОГАЕТ ПОЛОГАЕТ ПОЛОГАЕТ ПОЛОГАЕТ ПОЛ
	- 2 Нажмите **Close** в диалоговом окне **Algorithm**.

После этого останется открытым только главное меню программы ER Mapper.

Приборы и материалы для работы

Программный комплекс ER Mapper.

Литература

ER Mapper 7.0 User manual

## **ПРАКТИЧЕСКАЯ РАБОТА №6**

# **КЛАССИФИКАЦИЯ БЕЗ ОБУЧЕНИЯ ISOCLASS В ПРОГРАММЕ ER MAPPER**

В данной практической работе рассматривается одна из основных функций программы ER Mapper – автоматизированное дешифрирование объектов без обучения с использованием методики ISOCLASS.

Цель и содержание работы

Научиться настройке автоматизированного дешифрирования по методике ISOCLASS.

### Последовательность выполнения работы

## *Классификация растрового изображения*

*Отображения изображения Landsat для классификации*

- 1 Нажмите кнопку **Open** .
- 2 Из меню **Directories** выберите путь **\examples**.
- 3 Откройте директорию **'Data\_Types'** а в ней директорию **'Landsat\_TM'**.
- 4 Дважды нажмите на алгоритм **'RGB\_741.alg'** для его загрузки.

*Открытие диалогового окна классификации без обучения*

1 Из пункта меню Process выберите Classification а в не **ISOCLASS Unsupervised Classification.**  4 Дважды нажните на апгоритм **RGB\_741.alg** для его загрузки.<br>
Открытие диалогового окна классификации без обучения<br>
1 Из пункта вский **Process выбориле Classification** a в наубе Tiyankr<br>
1 **However and the control of the** 

*Определение исходного изображения и каналов для использования*

- 1 Нажмите на кнопку **Open** в строке **Input Dataset**.
- 2 Из меню **Directories** выберите путь **\examples**.
- 3 Откройте директорию **'Shared\_Data'** и дважды нажмите на файл изображения **'Landsat\_TM\_year\_1985.ers'** для его открытия.
- 4 Нажмите на кнопку **Open** в строке **Bands to use**.
- 5 Пройдитесь по всем 7 представленным каналам. Выделите все их и удерживая нажатым **Ctrl** отключите выборку канала **6:11.45\_um**.
- 6 Нажмите клавишу **OK** для закрытия окна **Band Selection**.

*Назначение имени для изображения после классификации*

- 1 Нажмите на кнопку **Open** в строке **Output Dataset**.
- 2 Из меню **Directories** выберите путь **\examples**.
- 3 Откройте директорию **Miscellaneous**.
- 4 Откройте директорию **Tutorial**.
- 5 В полех Save As введите вашу фамилии а затем текст **10\_class\_ISOCLASS** разделяя все слова символом (**\_**).
- 6 Нажмите **OK** для создания файла.

*Выбор количества классов для методики ISOCLASS* 

1 B поле **Maximum number of classes** занесите значение 10 и нажмите<br>Enter.<br>1 Hecapouka κлассификант **Enter**.

## *Настройка классификации без обучения*

- 1 Нажмите **OK** на диалоговом окне **Unsupervised Classification** для запуска процесса классификации.
- 2 Когда появится окно об успешном окончании нажмите клавишу **OK**.
- 3 Нажмите **Cancel** для закрытия диалогового окна и меню **Unsupervised Classification**.

#### *Соотношение цветов и названия классов*

*Открытие временного алгоритма для просмотра классифицированного изображения*

- 1 В главном меню нажмите кнопку  $New \Box$ .
- 2 Нажмите на клавишу **Open** 3.
- 3 Из меню **Directories** выберите путь **\examples**.
- 4 Откройте директорию **Miscellaneous**.
- 5 Откройте директорию **Templates** а в ней директорию **Common**.
- 6 Дважды нажмите на алгоритм **Classified\_data.alg** для его открытия.

*Загрузка созданного классифицированного изображения*

- 1 Нажмите кнопку **Edit Algorithm** ...
- 2 Нажмите кнопку **Load Dataset** .
- 3 Из меню **Directories** выберите путь **\examples**.
- 4 Откройте директорию **Miscellaneous**.
- 5 Откройте директорию **Tutorial** в ней выберите созданное вами изображение с окончанием **10\_class\_ISOCLASS** для его загрузки. САРАТОВСКИЙ ГОСУДАРСТВЕННЫЙ ГОСУДА
- 6 Нажмите **Close** в диалоговом окне **Algorithm**.

*Автогенерация цветовой схемы для классов*

- 1 Из пункта меню **Edit** выберите **Edit Class/Region Color and Name**....
- 2 Растяните диалоговое окно пока не уместятся все 10 классов.
- 3 Нажмите кнопку **Auto-gen colors**...
- 4 Измените значение **Red Band** на **7** а **Green Band** на значение 4.
- 5 Нажмите кнопку **Auto-gen**.
- 6 Нажмите **Save** в пункте меню **Edit Class/Region Details** и подтвердите перезапись файла нажатием клавиши **Yes**.
- 7 Перезагрузите изображение нажав клавишу Refresh Image<sup></sup> стандартной панели меню.
- 8 нажмите **Close** на диалоговом меню окна **Auto-generate colors**.

*Закрытие окна снимка Landsat TM* 

Закройте изображение **RGB** 741 используя системные функции. Для этого нажмите клавишу **Close** в верхней правой части окна.

2 Передвиньте изображение **Classified\_data** в верхнюю левую часть экрана.

*Поиск и окрашивания класса морей в синий цвет*

- 1 Из меню **View** выберите **Cell Values Profile.**
- 2 Включите только значения **Values**.
- 3 В главном меню нажмите на кнопку **Pointer Tool** .
4 Передвиньте курсор мыши на темную область изображения и нажмите там левую кнопку мыши. Отобразиться новая запись в диалоговом меню **Cell Values Profile**.

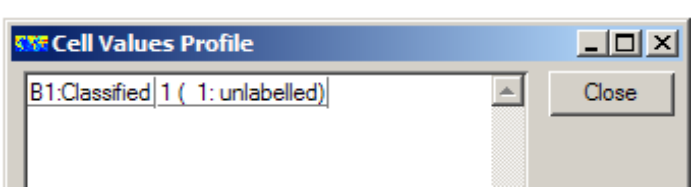

- 5 В поле **Name** замените текст **1: unlabelled** в диалоговом меню **EditClass/Region Details** на надпись **Океан/вода**.
- 6 Нажмите кнопку Set color... для 1 класса, выберите синий две нажмите **OK**.
- 7 Нажмите Save в диалоговом окне Edit Class/Region Details, и согласитесь с перезаписью файла, нажатием клавиши **Yes.**
- 8 Перезагрузите изображение нажав клавишу **Refresh Image** на стандартной панели меню.

## *Присваивание имен и окрашивание всех остальных классов*

Повторив выше представленные процедуры раскрасьте и назовите остальные 9 классов, согласно представленной ниже таблицы.

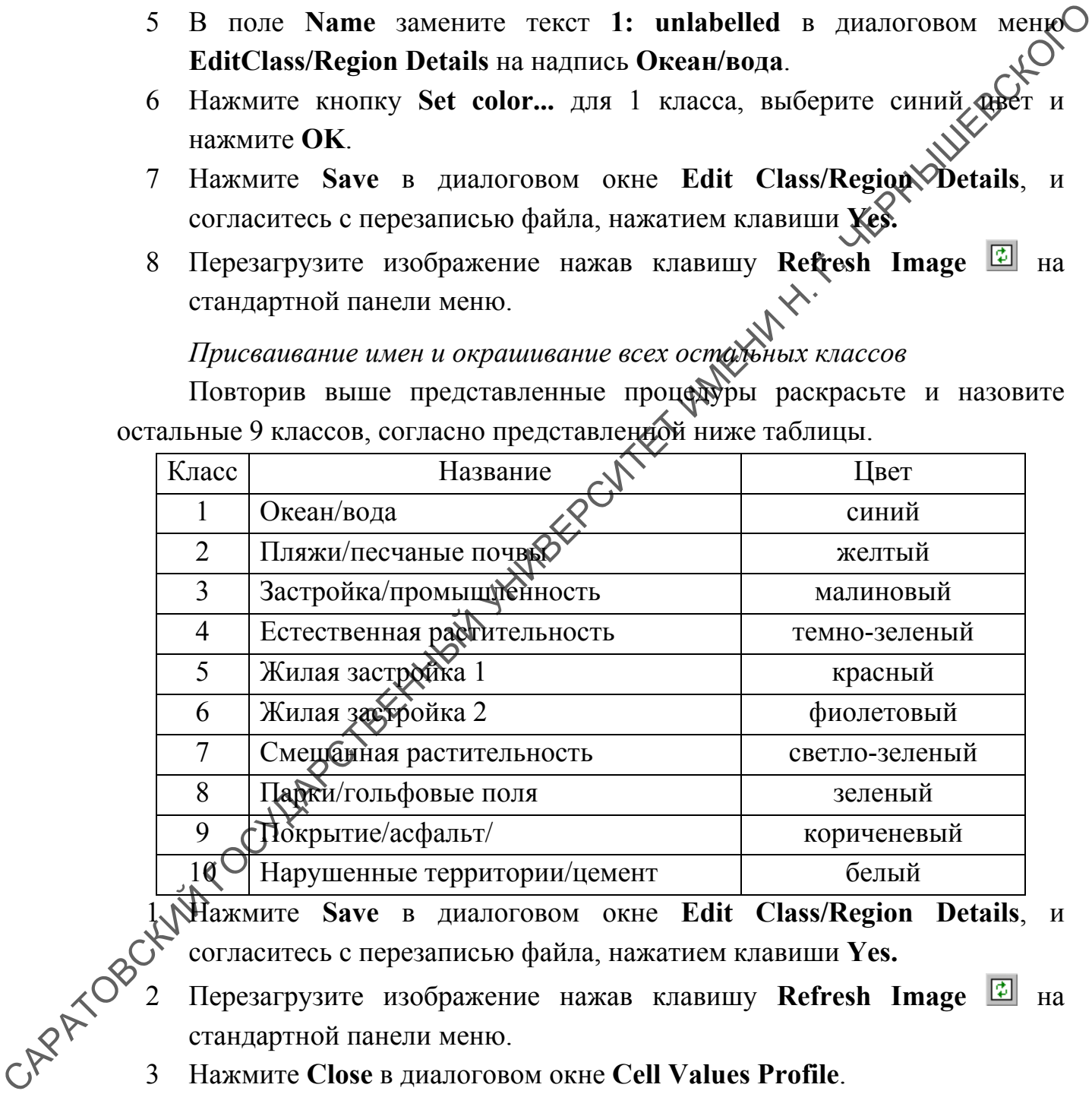

1 Нажмите Save в диалоговом окне Edit Class/Region Details, и<br>cornacurect с перезаписью файла, нажатием клавиши Yes.<br><sup>2</sup> Перезагрузите изображение нажав клавишу Refresh International стандартной панели меню.<br>3 Нажмите С согласитесь с перезаписью файла, нажатием клавиши **Yes.**

2 Перезагрузите изображение нажав клавишу **Refresh Image** на стандартной панели меню.

3 Нажмите **Close** в диалоговом окне **Cell Values Profile**.

4 Нажмите **Close** в диалоговом окне **Edit Class/Region Details**.

*Наложение (оверлей) результатов классификации*

*Открытие алгоритма Landsat TM 321 в новом слое*

- 1 В меню **View** выберите пункт **Algorithm** для открытия диалогового окна **Algorithm**.
- 2 Из пункта главного меню **File** выберите **Open into New Surface.**
- 3 Из меню **Directories** выберите путь **\examples**.
- 4 Откройте директорию **Data\_Types** а в ней директорию **Landsat\_TM**.
- 5 Дважды нажмите на алгоритм **RGB\_321.alg** для его открытия.

*Установка прозрачности для классифицированного изображения*

- 1 Выберите верхний слой **[RGB]:Default Surface** в алгоритме.
- 2 Нажмите на закладку **Surface** в окне **Algorithm**.
- 3 Установите ползунок **Transparency** в центре шкалы.
- 4 Перемещайте ползунок **Transparency** для наблюдения изменения отображения в окне карты.

*Добавление слоев классов на поверхность снимка Landsat* 

- 1 Нажмите закладку **Layer** в диалоговом окне **Algorithm** для отображения диаграммы процессов.
- 2 Нажмите правой кнопкой мыши на названии верхнего слоя **[RGB]:Default Surface** и выберите **Turn Off.**
- 3 Выберите нижней слой в **[RGB]:Landsat TM** в алгоритме.
- 4 В меню **Algorithm** откройте пункт **Edit** и выберите **Add Raster Layer**.
- 5 Нажмите кнопку **Load Dataset** .
- 6 Из меню **Directories** выберите путь **\examples**.
- 7 Откройте директорию **Miscellaneous**.
- 8 Откройте директорию **Tutorial** и дважды нажмите на файле **10\_class\_ISOCLASS.ers** для его открытия.
- 9 В диалоговом окне нажмите кнопку Edit Layer Color  $\frac{1}{r}$ .
- 10 Выберите желтый цвет и нажмите **OK** в окне **Color chooser**. *Вставка формулы для отображения пикселей в отдельных классах*
- 1 В меню **Algorithm** нажмите кнопту **Edit Formula** Eme.
- 2 В окне **Generic formula** напишите: **if input1=1 then 1 else null**

Данная запись означает, если пиксель имеет значение 1 на изображении то его требуется соотнести с контуром со значением 1, иначе приписать его со значением 0. Установка прозрачности для классифицированного изображения<br>
1 Выборите вераний слой [RGB]: Default Surface в ангорные<br>
3 Установите ползунок Transparency в пентре шкалы.<br>
4 Переменній госнуваем **словекание словекание сло** 

3 Нажмите кнопку **Apply** чтобы подтвердить формулу.

Приборы и материалы для работы

Программный комплекс ER Mapper.

Литература

ER Mapper 7.0 User manual

## ПРАКТИЧЕСКАЯ РАБОТА №7

## ЭКСПОРТ ДАННЫХ ИЗ ПРОГРАММЫ ER MAPPER.

В данной практической работе рассматривается функция экспорта данных из программы ER Mapper в другие геоинформационные пакеты (на примере экспорта в ГИС MapInfo 8.5 Professional).

Цель и содержание работы

Научиться экспортировать векторные данные из программы ER Mapper<sup>O</sup> **WITCOCKC** в ГИС пакет MapInfo 8.5 Professional.

Последовательность выполнения работы

Перевод растрового изображения в векторную форму

- В программе ER Mapper нажмем кнопку Raster to Vector Conversion  $1$ (откроем окно с аналогичным названием).
- В графе Input Raster Dataset указываем изображение, полученное в  $2^{\circ}$ результате классификации (10 class ISOCLASS)
- В графе Output Vector Dataset указываем имя векторного файла  $\mathfrak{Z}$ формата .erv (например 10 class ISQCLASS.erv).
- Выбрав в главном меню Utilities Th HKT Export Vector and GIS formats  $\overline{4}$ подпункт ESRI Shape File конвертируем файл 10\_class\_ISOCLASS.erv в файл-обменный формат VIC 10\_class\_ISOCLASS.shp.
- пункте Программы выбираем подпункт  $5<sup>5</sup>$  $\mathbf{B}$ MapInfo в меню указываем Универсальный, Атранслятор где местоположение исходного файма 10 class ISOCLASS.shp и тип конвертации в формат .mif/mid $\mathcal{S}$
- В Маритбо в пункте меню Таблица выбираем подпункт Импорт где указываем исходный файл 10 class ISOCLASS.mif и будущее место CAPATIOBOCKY сохранения таблицы MapInfo.

Приборы и материалы для работы Программный комплекс ER Mapper. Программный комплекс Mapinfo 8.5 Professional Литература ER Mapper 7.0 User manual